# **Universidade de São Paulo Instituto de Física**

## Física Aplicada Aula 03

<http://disciplinas.stoa.usp.br/course/view.php?id=24279>

#### **Profa. Márcia de Almeida Rizzutto**

**Edifício Oscar Sala – sala 220** 

**rizzutto@if.usp.br**

**2 <sup>º</sup> Semestre de 2016**

- O Espectro Eletromagnético
	- Dimensões dos objetos
		- Produção de energia
- Revisão sobre ondas Mecânicas;
- Princípios de acústica Efeito Doppler;
	- Imagens por Ultrassom
		- Levitação mecânica
			- Ondas de rádio;
- Revisão das Equações de Maxwell Equação da onda eletromagnética
	- Estrutura atômica Revisão de física moderna;
		- Lasers e Aplicações
	- Descrição dos princípios de geração dos Raios-X:
		- Tubos de raios-X e radiação Síncrotron
			- Aceleradores de partículas
- Propriedades dos Raios-X Absorção e interação com a matéria
- Imagens médicas obtidas com Raios-X Radiografia e tomografia.
	- Uso de técnicas atômico-nucleares para análise de materiais
		- Ressonância magnética nuclear

Física Aplicada

2016

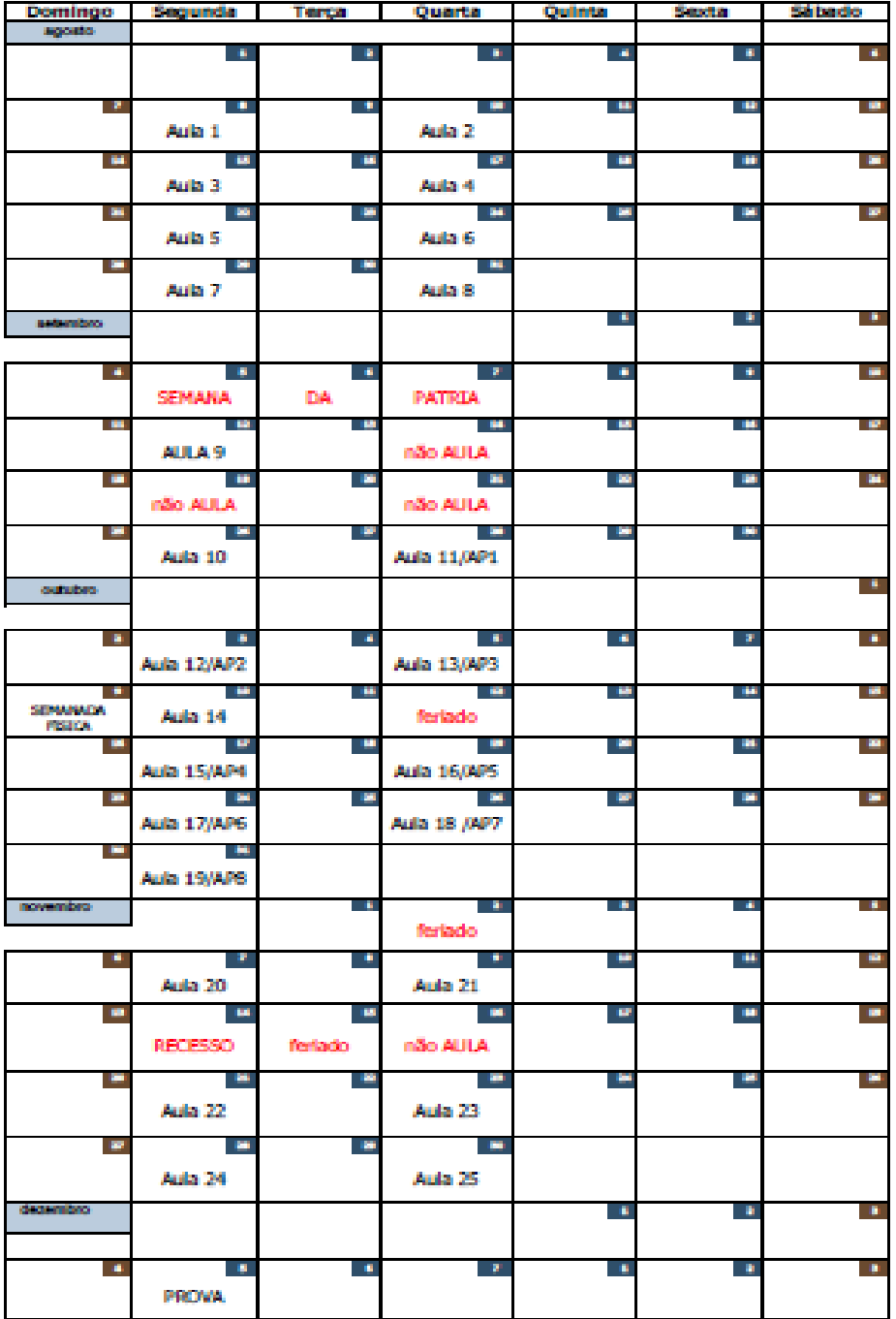

<http://disciplinas.stoa.usp.br/course/view.php?id=24279>

### **Polarização:**

Uma onda natural (não polarizada) é aquela que possui várias direções de vibração, em relação a direção de propagação. Polarizar uma onda é fazê-la vibrar em uma única direção. A polarização é exclusiva das ondas transversais, não ocorrendo esse fenômeno com as ondas longitudinais.

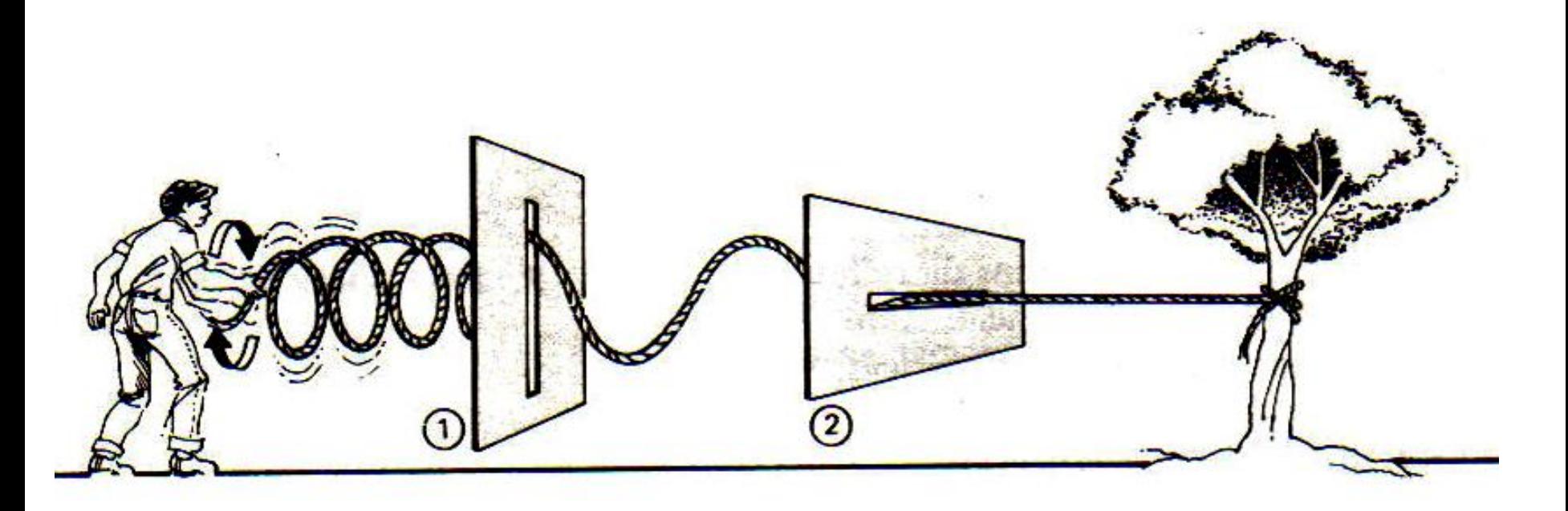

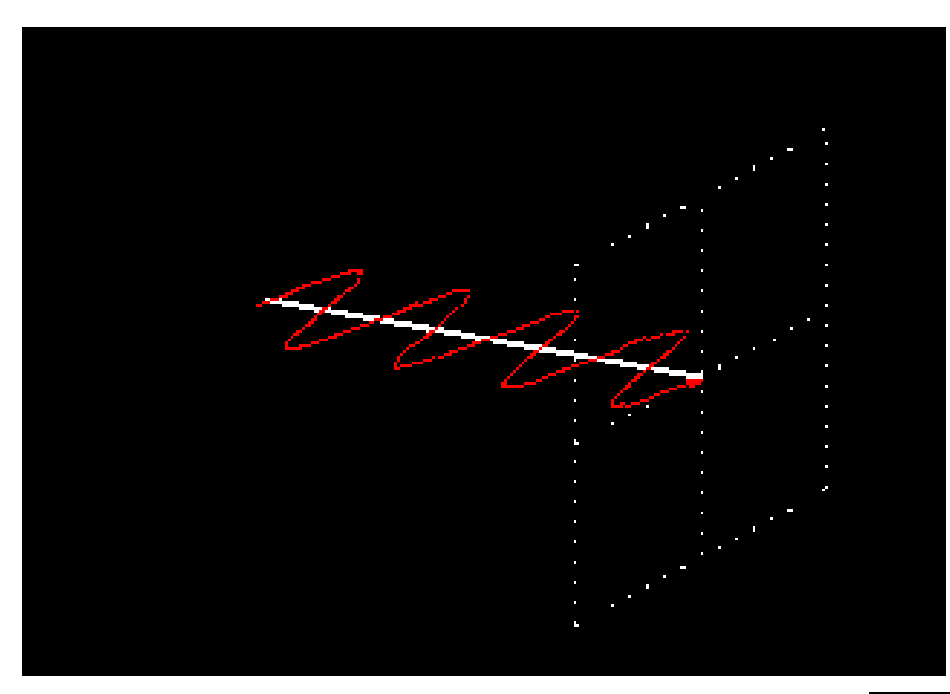

#### Polarização horizontal

#### Polarização vertical

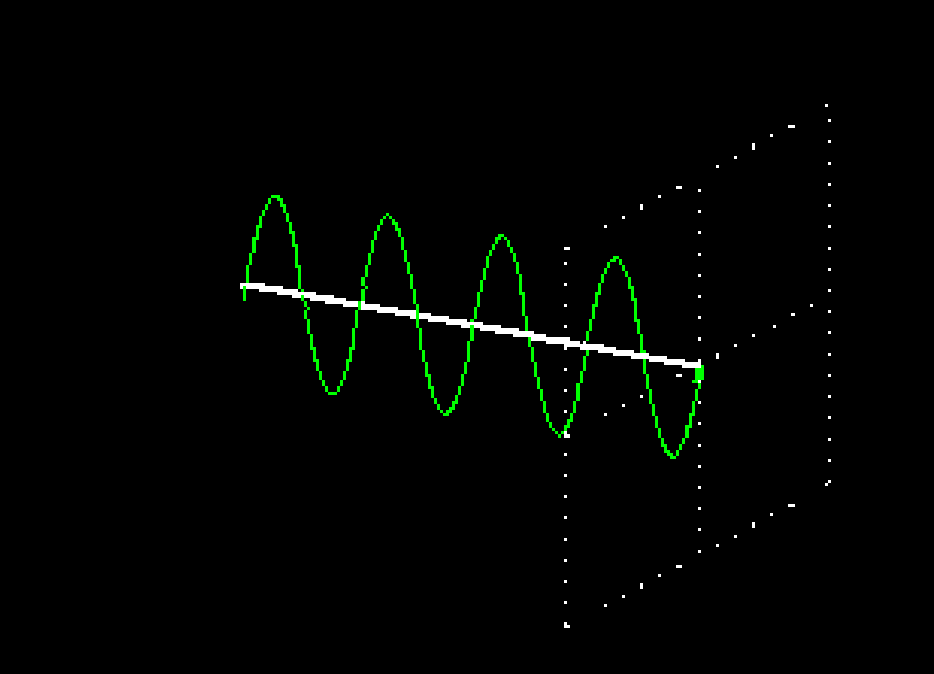

#### **Polarização:**

A onda vertical não atravessa a grade com fendas na horizontal, sendo aniquilada.

A onda vertical atravessa a grade com fendas na mesma direção sem dificuldade.

## **Polarização:**

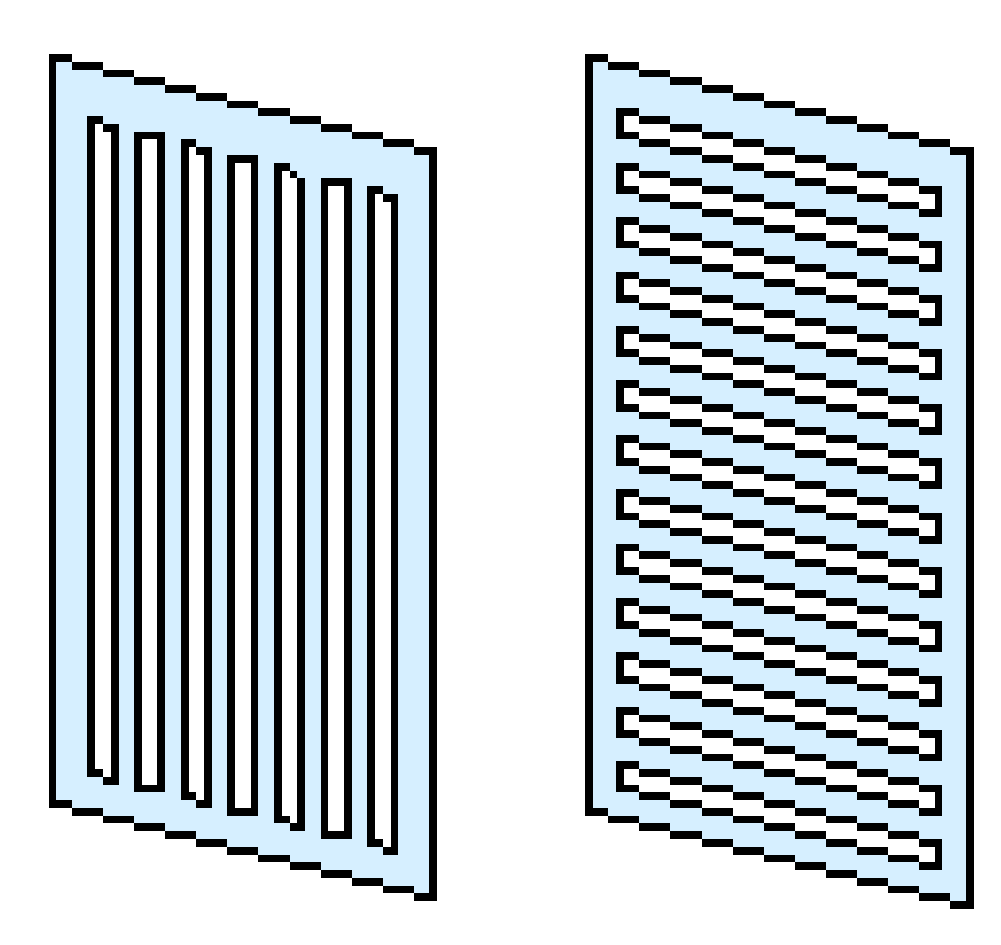

## **Polarização por reflexão**

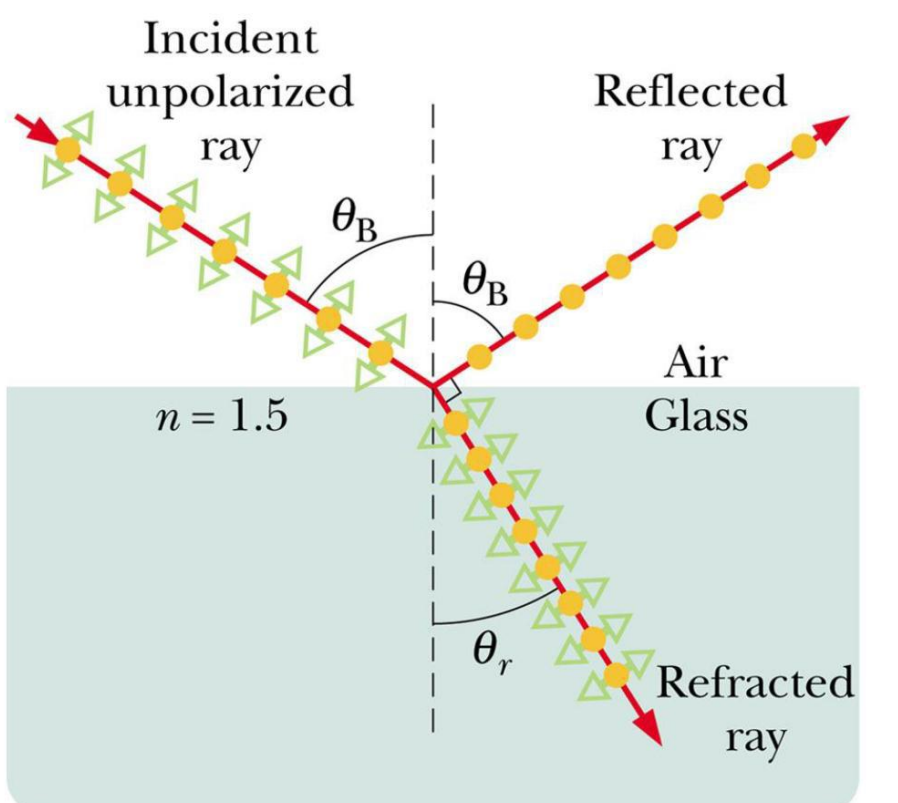

Componente perpendicular a página Componente paralela a página

Raios refletidos: podem ser total ou parcialmente polarizados.

Para o ângulo de Brewster, a luz refletida possui apenas componente perpendicular **-**Totalmente Polarizada.

Geralmente **D** Parcialmente Polarizada

Lei de Brewster

 $\theta_R$  = arctan  $(n_2/n_1)$ 

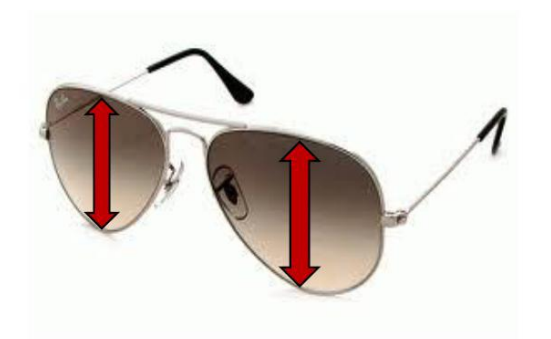

## **Polarização por reflexão**

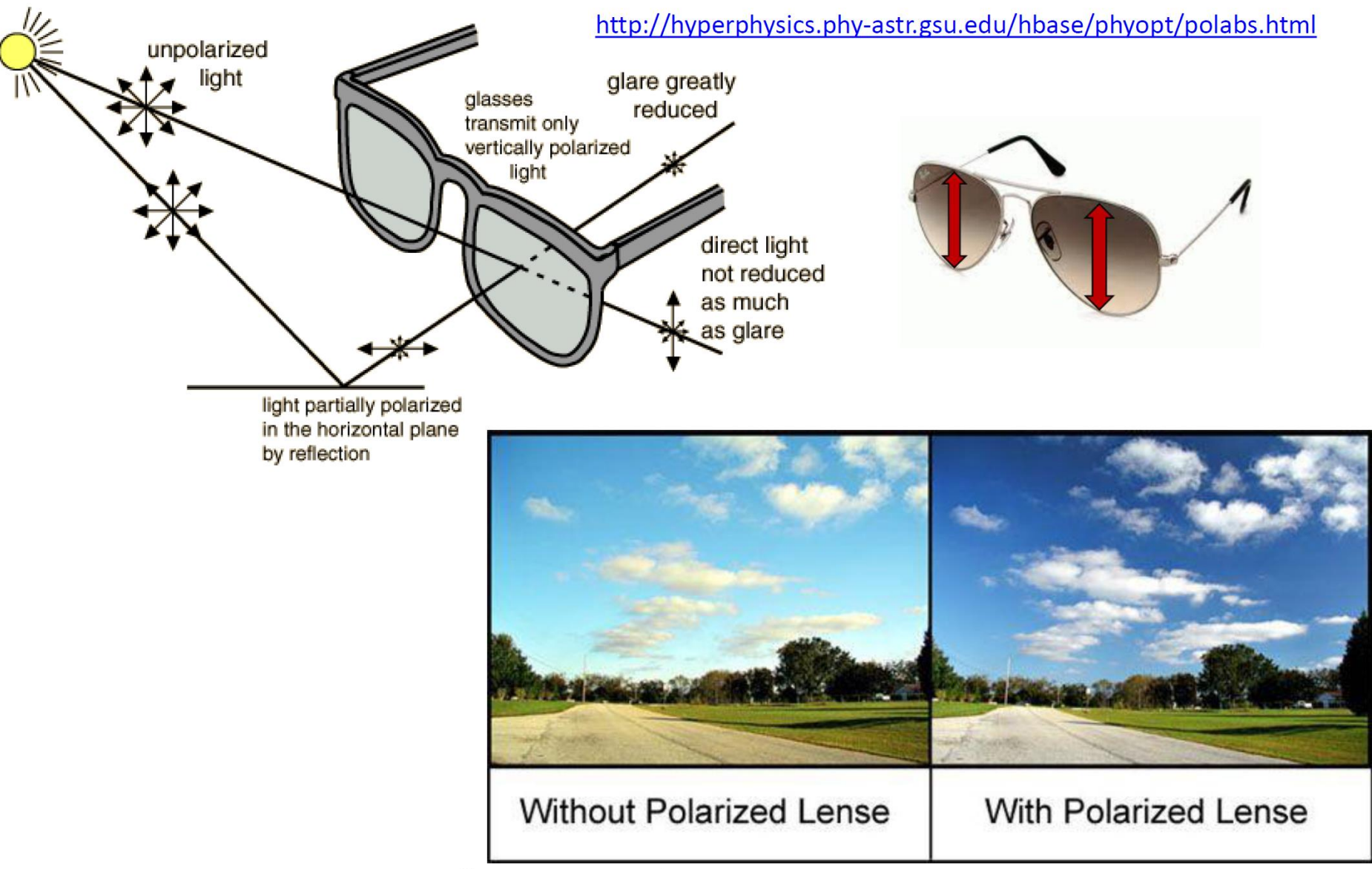

http://www.lelong.com.my/polarized-sunglass-100-uv-400-protection-yap623-I1376242C-2007-01-Sale-I.htm

## **Aplicação: Fotoelasticidade**

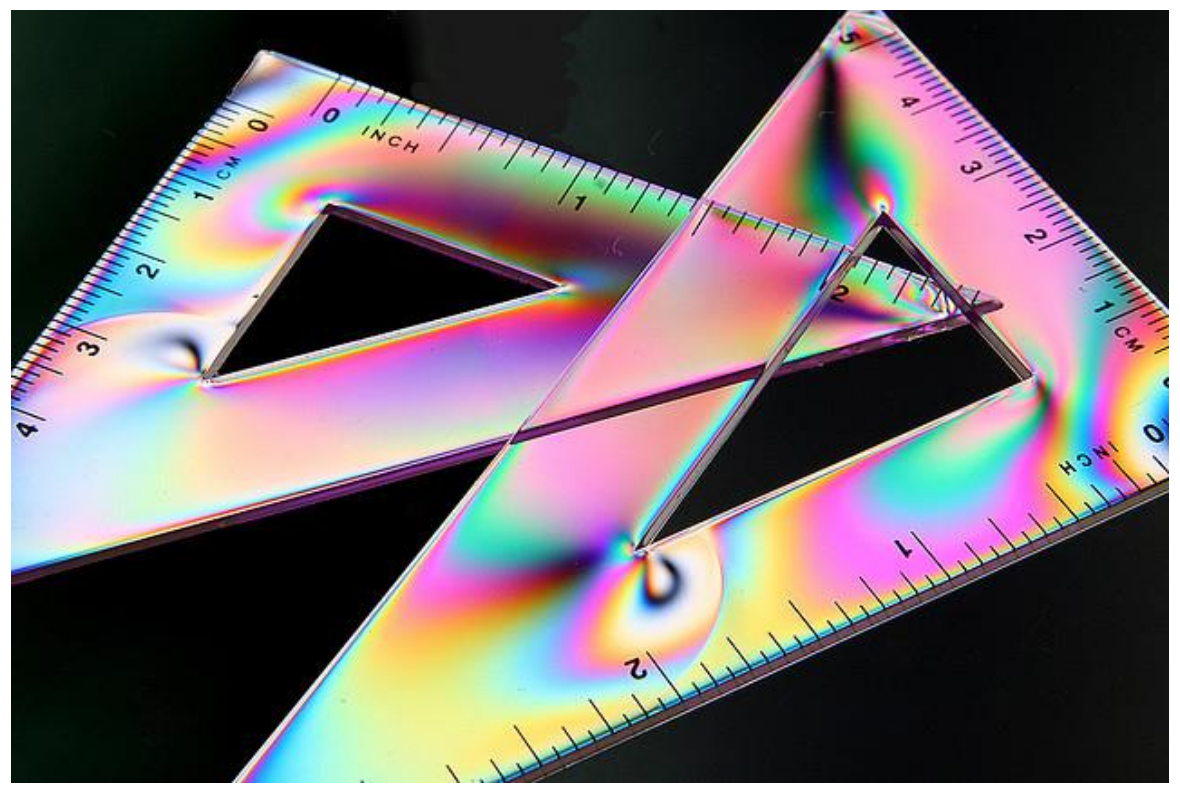

Pode-se aferir sobre a distribuição de tensões bem como suas direções ao longo de um material

A polarização da luz é um fenômeno muito utilizado para visualizar o quanto um material transparente sofreu processo de estresses internos quando exposto a uma tensão mecânica.

## **Aplicação: Cinema 3D**

Óculos Polarizador 3-D

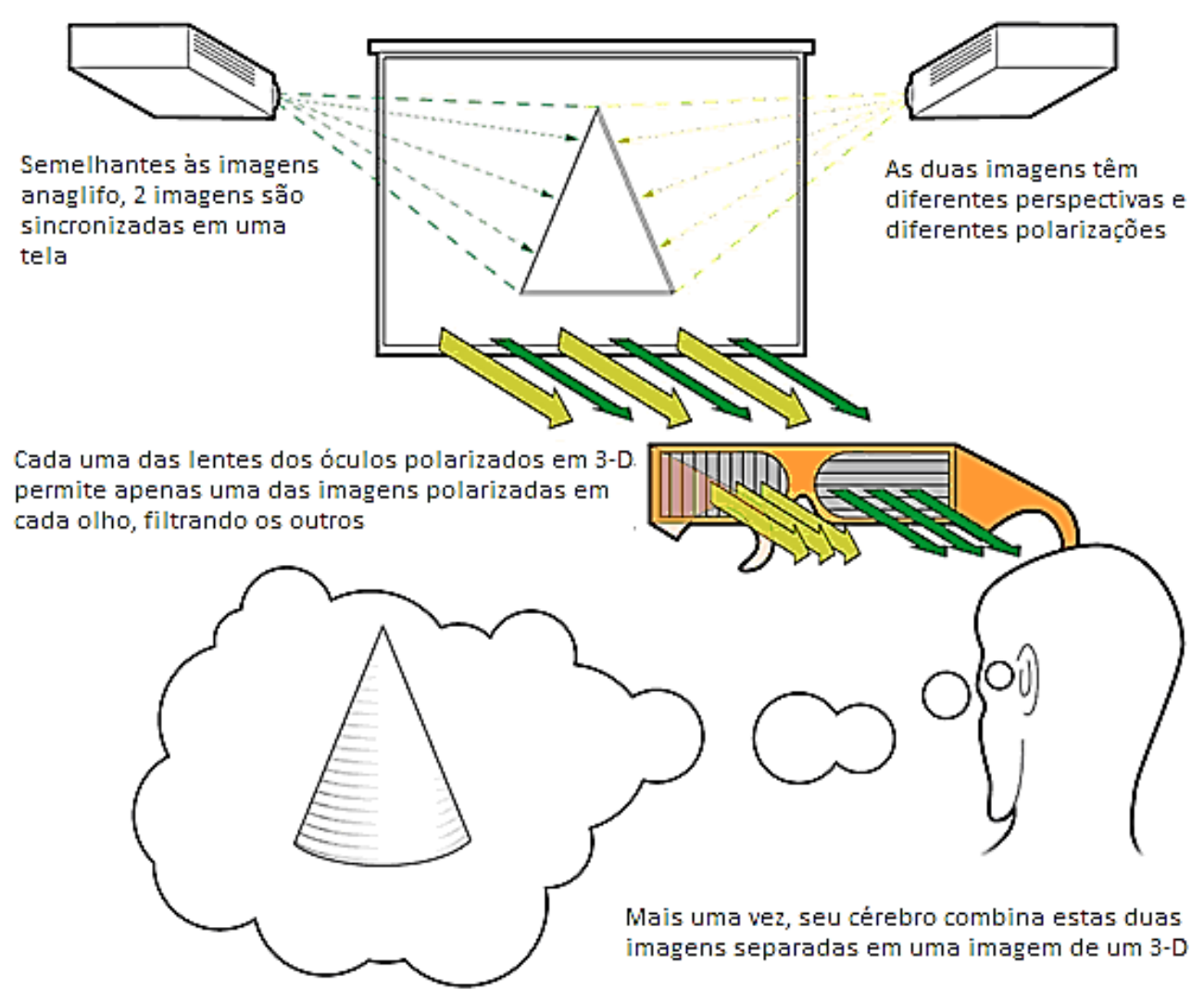

## **Aplicação: Cinema 3D**

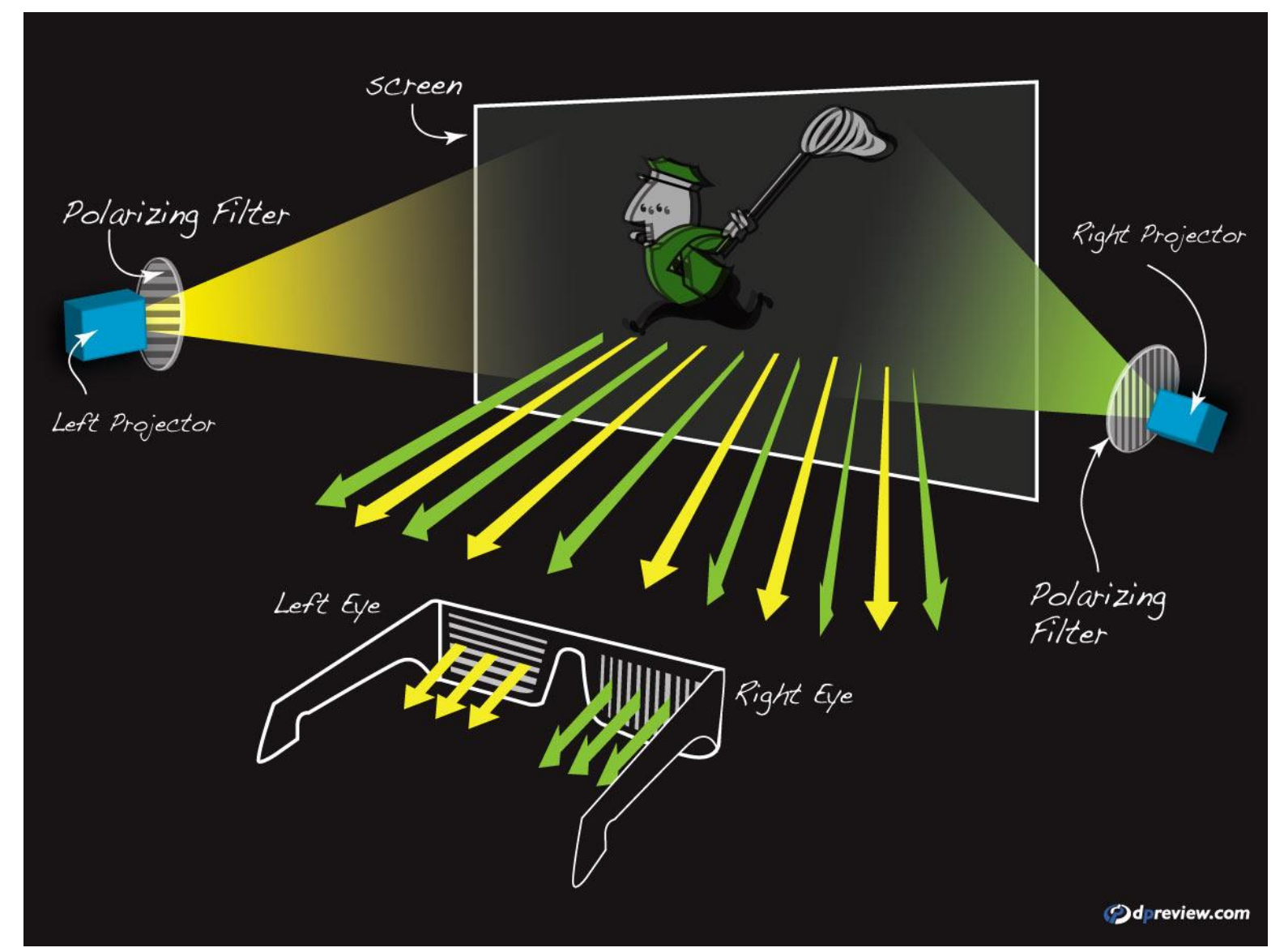

## **Aplicação: Cinema 3D**

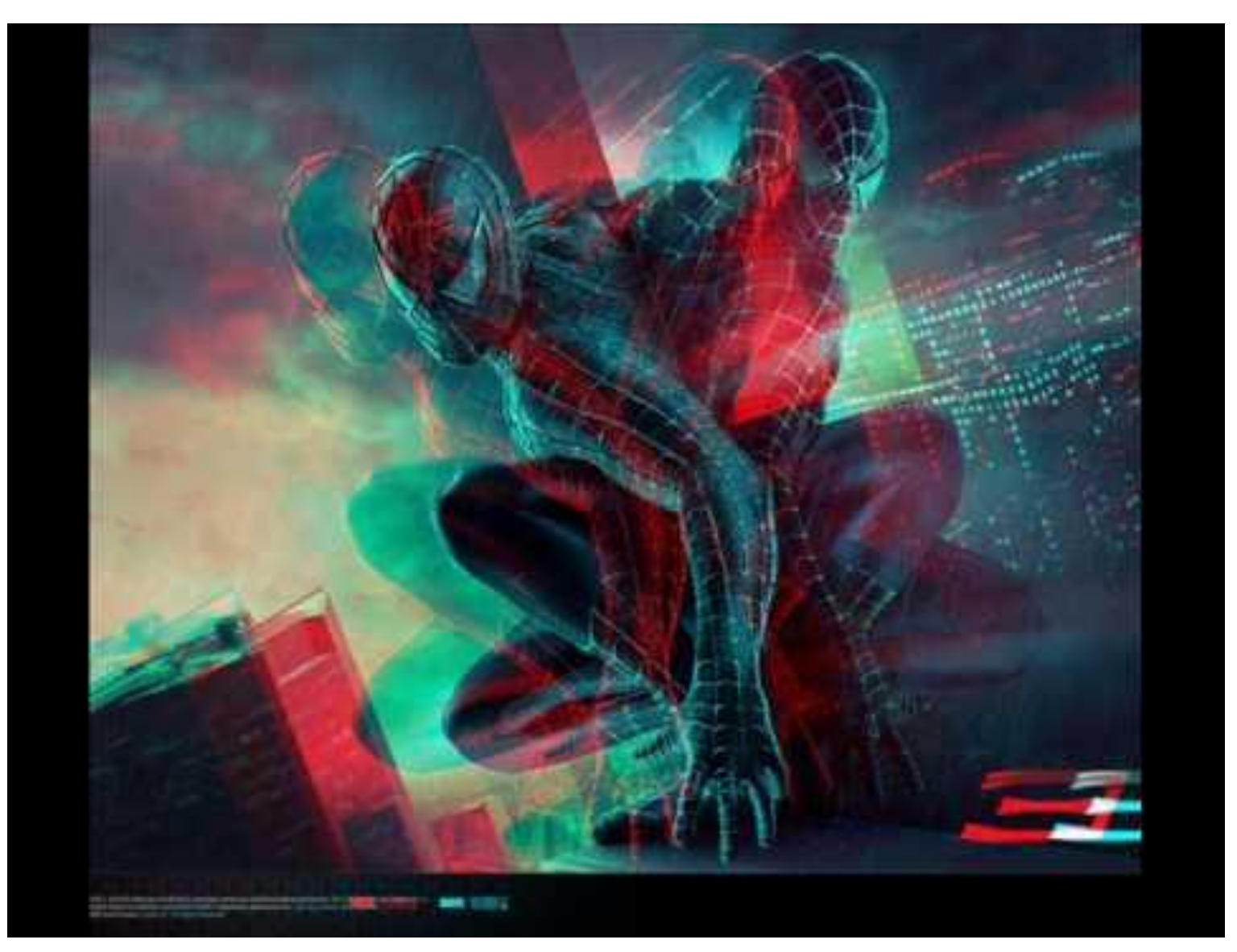

## **Aplicação: polarização na Indústria Têxtil**

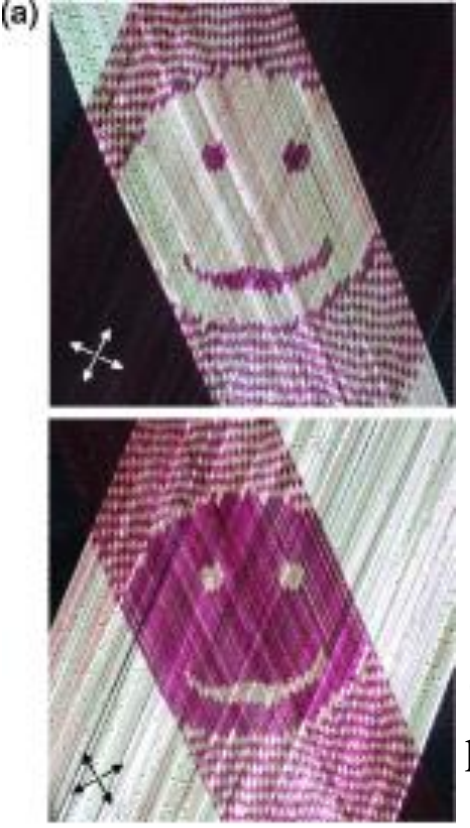

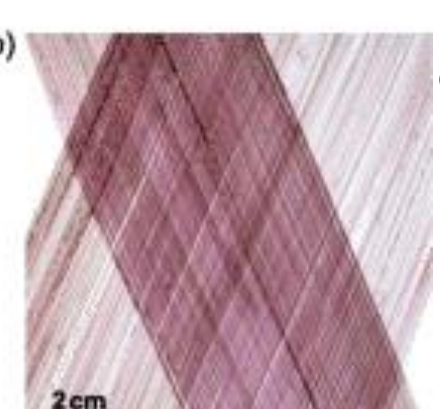

#### **Imagem escondida em um tecido**

- (a) fotografias de imagens com luz polarizada-cruzada em um tecido produzido com P3HT / fitas de UHMW-PE tecidas em  $\varphi \sim \pm$ 45º, ilustrando o potencial para a incorporação de elementos ópticos escondidos em estruturas têxteis (orientação dos polarizadores cruzados indicados).
	- (b) fotografia não polarizada do mesmo tecido, exibindo uma aparência uniforme e sem traços característicos quando observado com luz de fundo branca.

Há agora uma maneira de diferenciar entre roupas de grife e imitações. O pesquisador Christian Müller (Universidade de Tecnologia Chalmers) produziu um fio com propriedades ópticas únicas, que podem ser usadas para criar padrões invisíveis em tecidos que são apenas visíveis sob luz polarizada. O fio utilizado é feito de polietileno e uma molécula de corante que absorve a luz visível, o desenho fica invisível a olho nu, mas pode ser visto usando um filtro de polarização

**Patterned optical anisotropy in woven conjugated polymer systems** [C.](http://scitation.aip.org/content/contributor/AU0962161) [Müller](http://scitation.aip.org/content/contributor/AU0962161)<sup>1,a)</sup>, [M.](http://scitation.aip.org/content/contributor/AU0962163) [Garriga](http://scitation.aip.org/content/contributor/AU0265087)<sup>2</sup> and <u>M. [Campoy-Quiles](http://scitation.aip.org/content/contributor/AU0962163)</u><sup>2</sup> Appl. Phys. Lett. 101, 171907 (2012)

> http://www.chalmers.se/en/news/Pages/Invisible-pattern-can-put-a-stopto-counterfeit-designer-clothing.aspx

## **Contexto Tecnológico: CD x DVD x Blu-ray**

TopTenREVIEWS"

www.TopTenREVIEWS.com

#### **Even More Storage**

Introduzido em 1982, o Disco Compacto foi o padrão para gravação de áudio e armazenamento de dados. No entanto, o desenvolvimento da TV de alta definição e armazenamento digital de filmes deu origem a dois formatos subsequente com mais capacidade de armazenamento e melhores gravações de qualidade

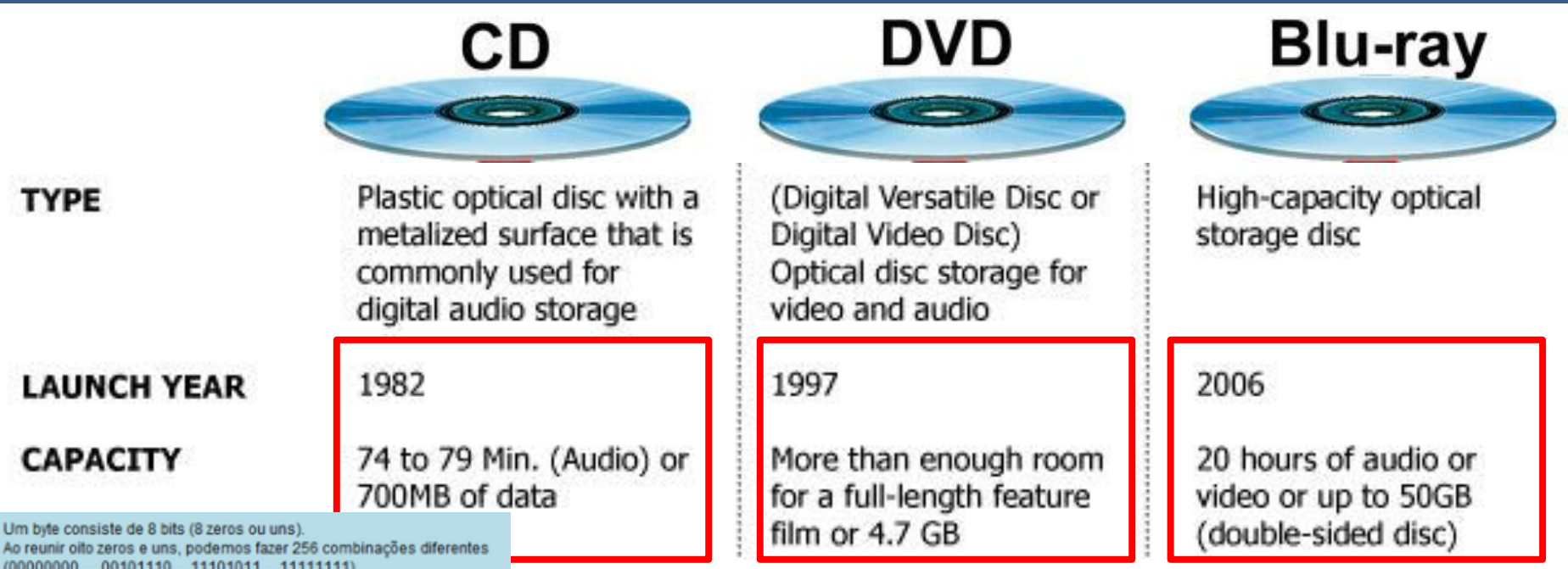

Um byte tem um valor entre 0 e 255

http://dvd-copy-software-review.toptenreviews.com/compare-blu-ray-dvd.html

#### **Contexto Tecnológico: as camadas de um CD**

125 nm

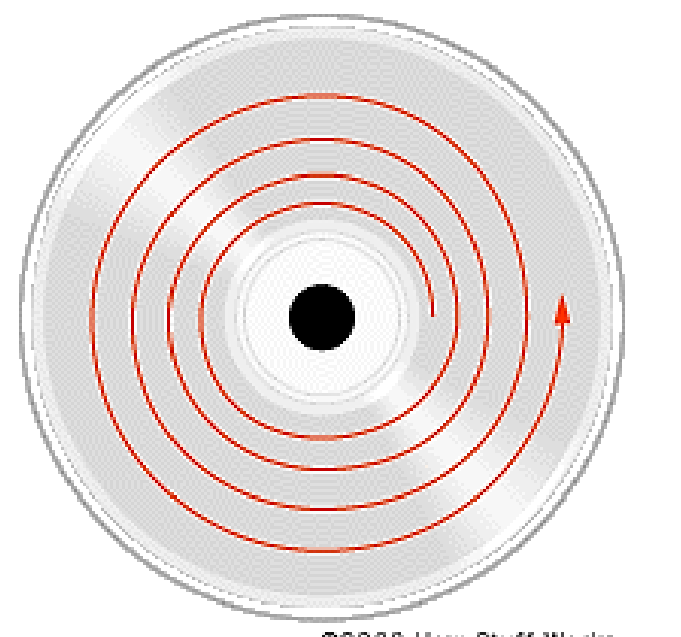

 $\checkmark$  Existe uma única trilha em espiral; Espiral possui em torno de 20.000 voltas, totalizando 5,3 km; Velocidade linear constante;  $\checkmark$  Mesma densidade em todas as trilhas; Trilhas mais externas: velocidade menor;  $\checkmark$  Trilhas mais internas: velocidade maior.

 $500<sub>nm</sub>$ 

Plástico policarbonato

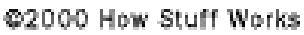

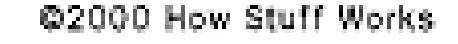

**Rótulo** 

 $1.2 \text{ mm}$ 

Acrílico

Alumínio

http://tecnologia.hsw.uol.com.br/cd1.htm

125 nm

### **Contexto Tecnológico: Leitura das informações**

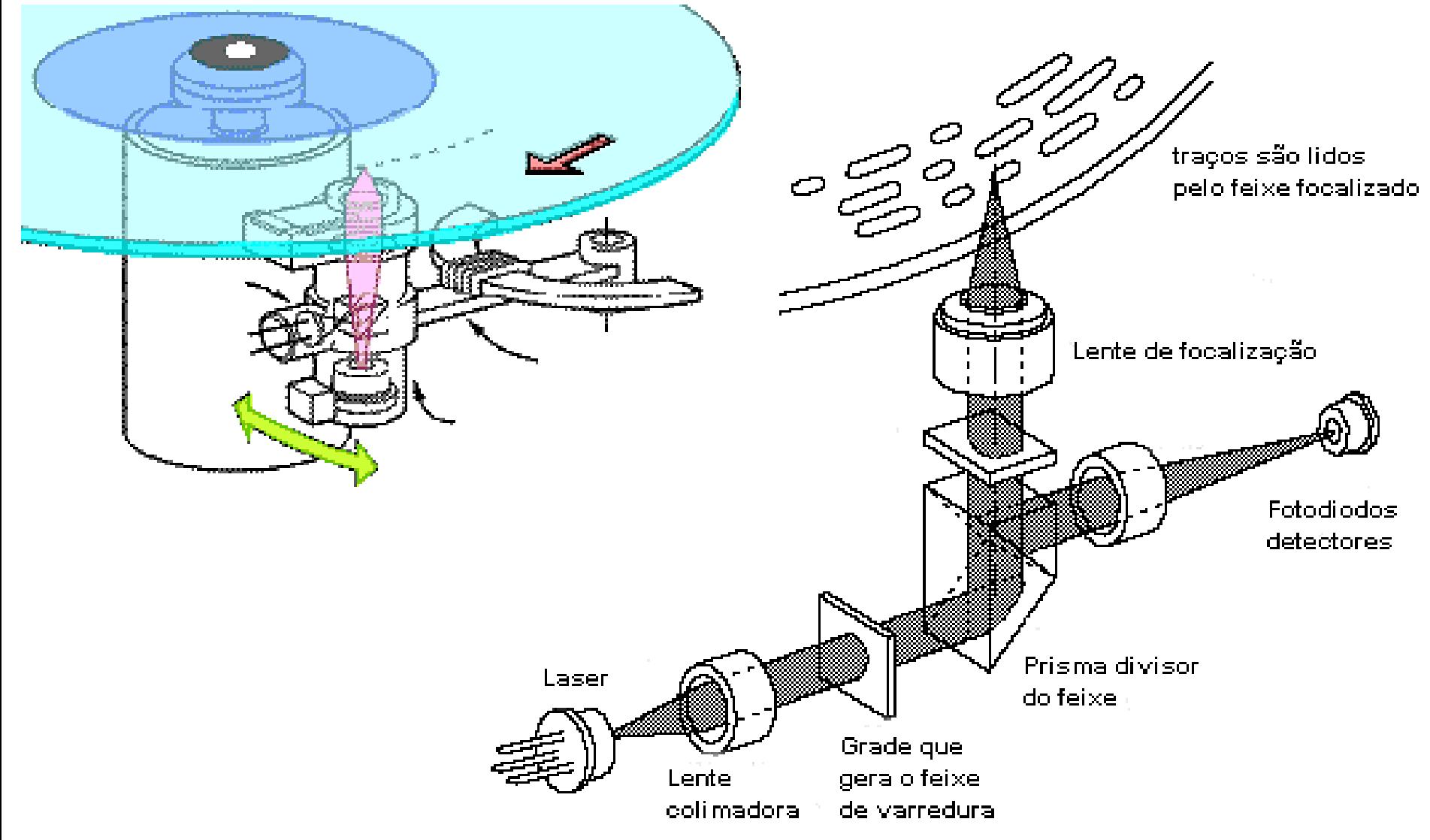

http://www.students.ic.unicamp.br/~970812/am008/cd.html

#### **Contexto Tecnológico: Leitura das informações**

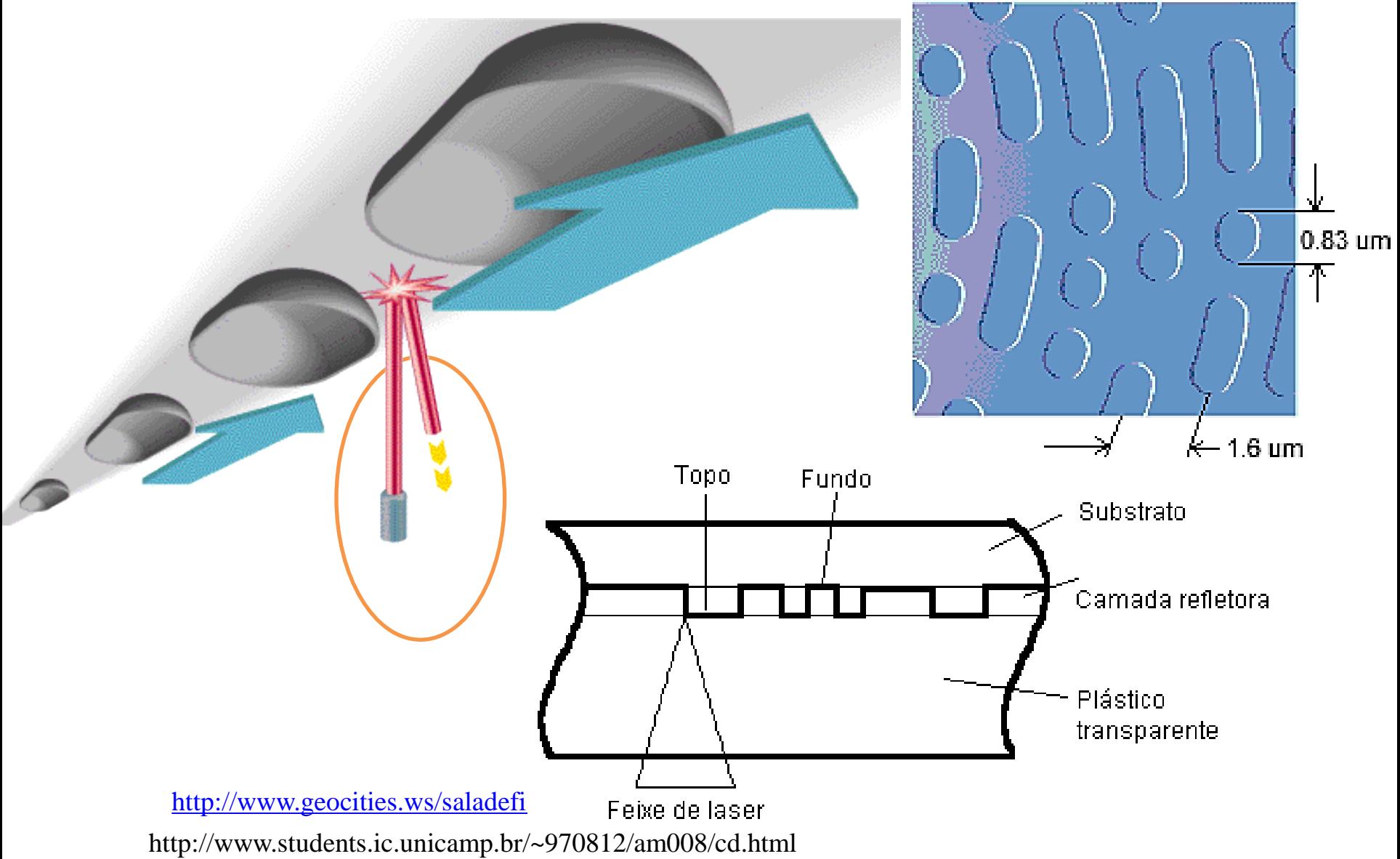

#### **Contexto Tecnológico: CD versus DVD**

From Computer Desktop Encyclopedia Reproduced with permission. ® 1998 C-Cube Microsystems

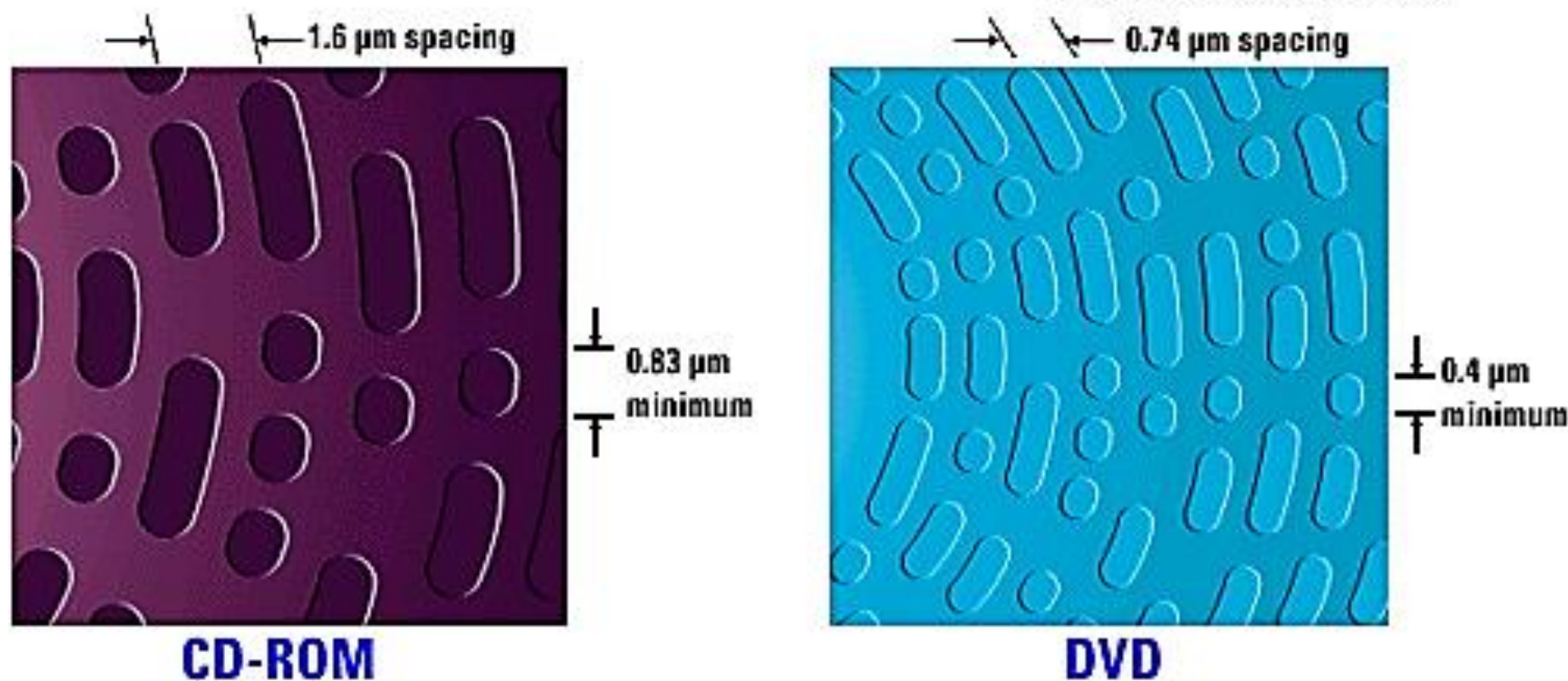

<http://www.geocities.ws/saladefisica7/funciona/cd.html>

http://www.students.ic.unicamp.br/~970812/am008/cd.html

## **Contexto Tecnológico: CD x DVD x Blu-ray**

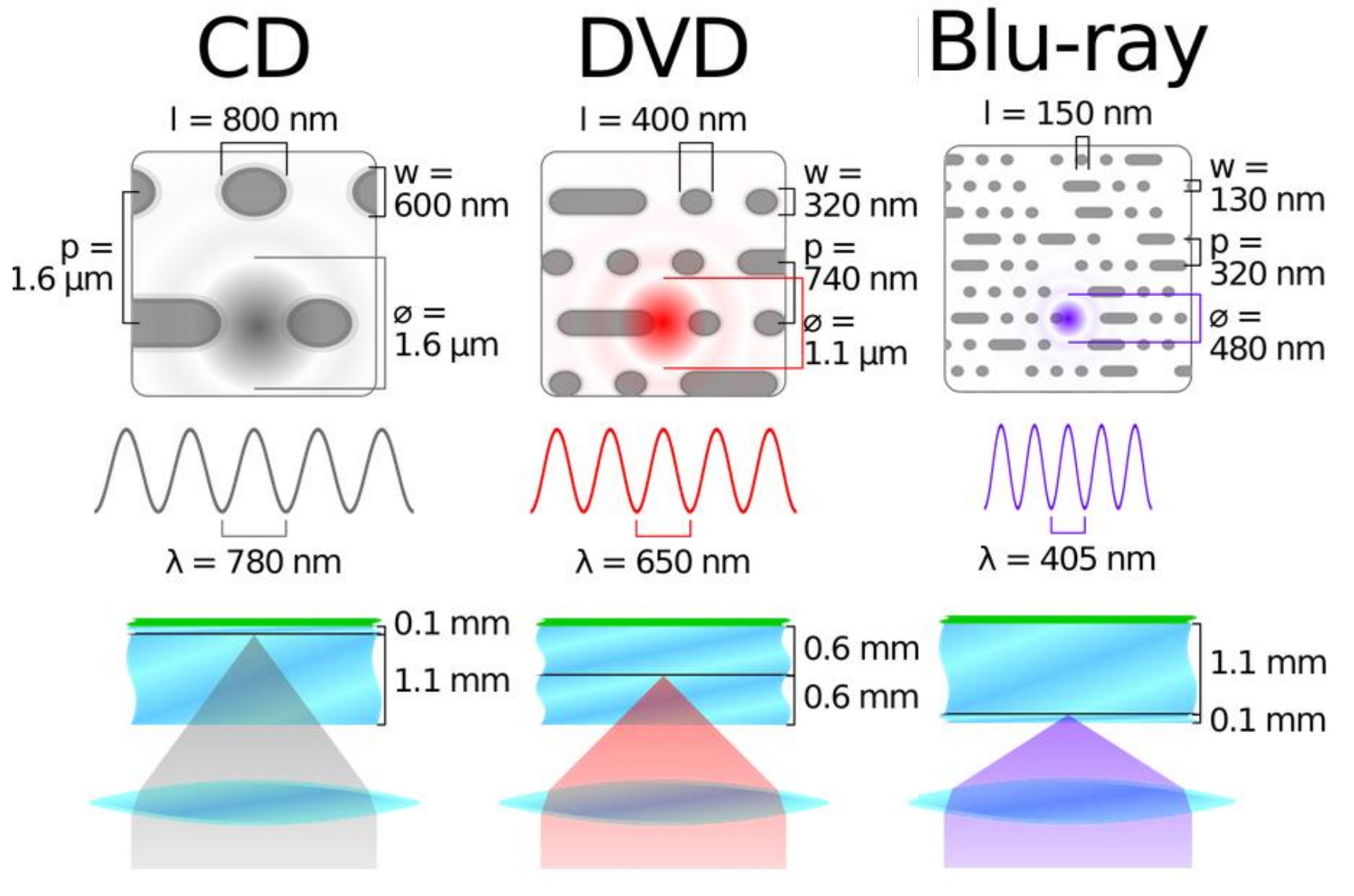

<http://techwikasta.com/2013/06/evolution-of-data-storage-media/>

## Contexto Tecnológico: leitura<br> **From Computer Desktop Encyclopedia**

3 1998 The Computer Language Co. Inc.

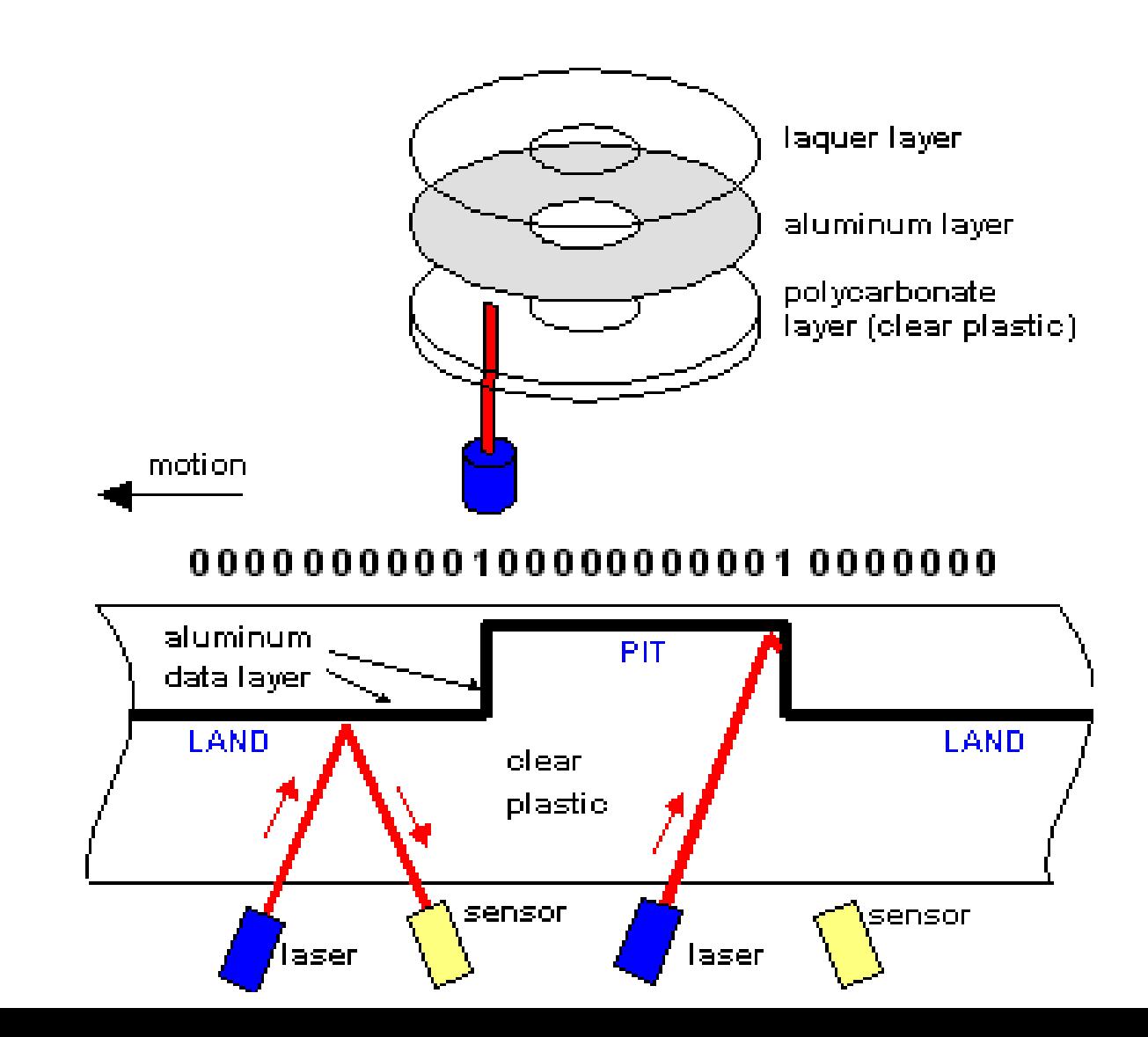

## **Contexto Tecnológico: leitura óptica**

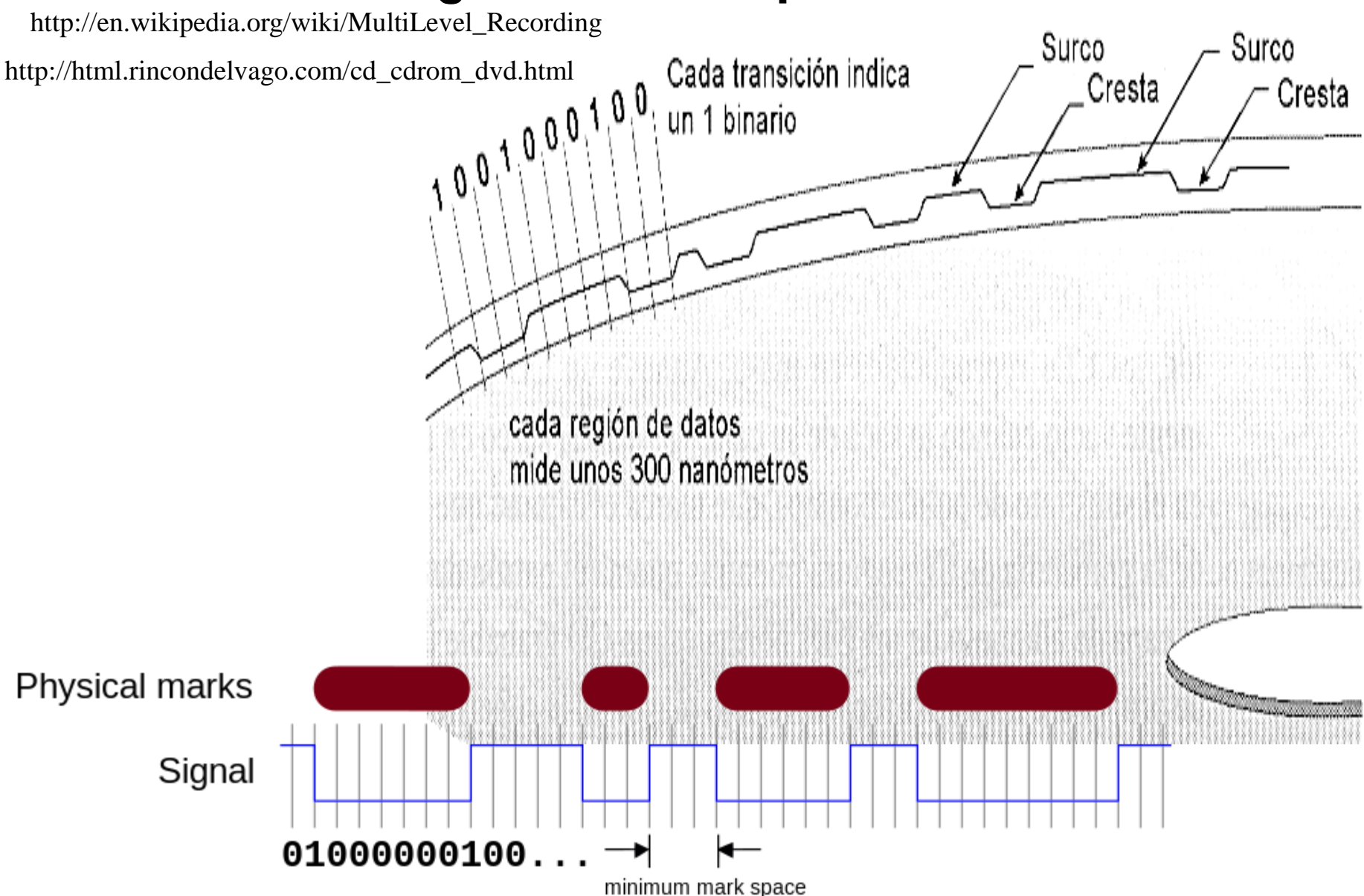

## **Contexto Tecnológico: leitura óptica**

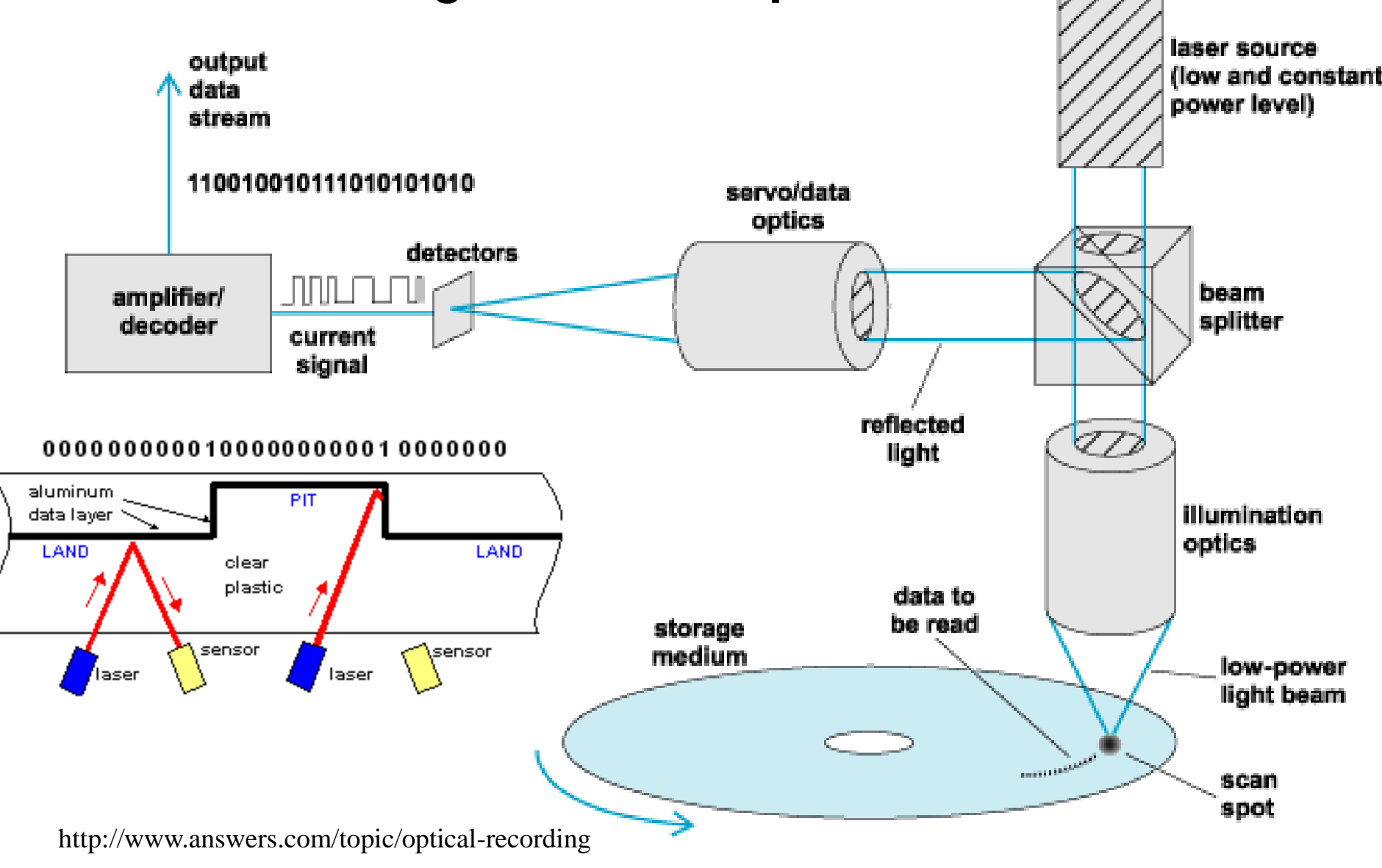

## **Contexto Tecnológico: códigos binários**

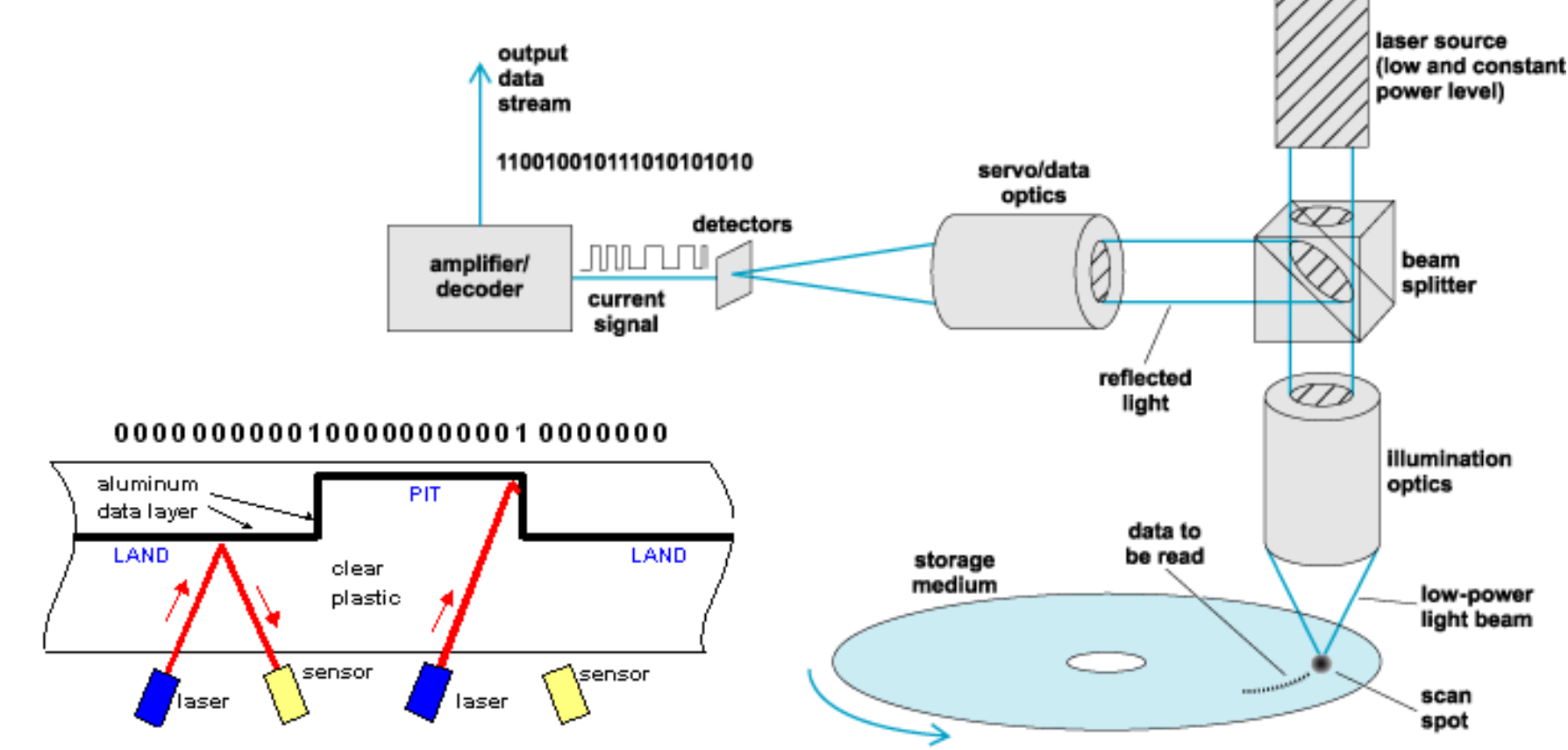

**Como a interação da luz incidente do laser com a refletida na superfície da medida geram os códigos 0 e 1?**

http://www.answers.com/topic/optical-recording

#### **Contexto Tecnológico: interferência destrutiva**

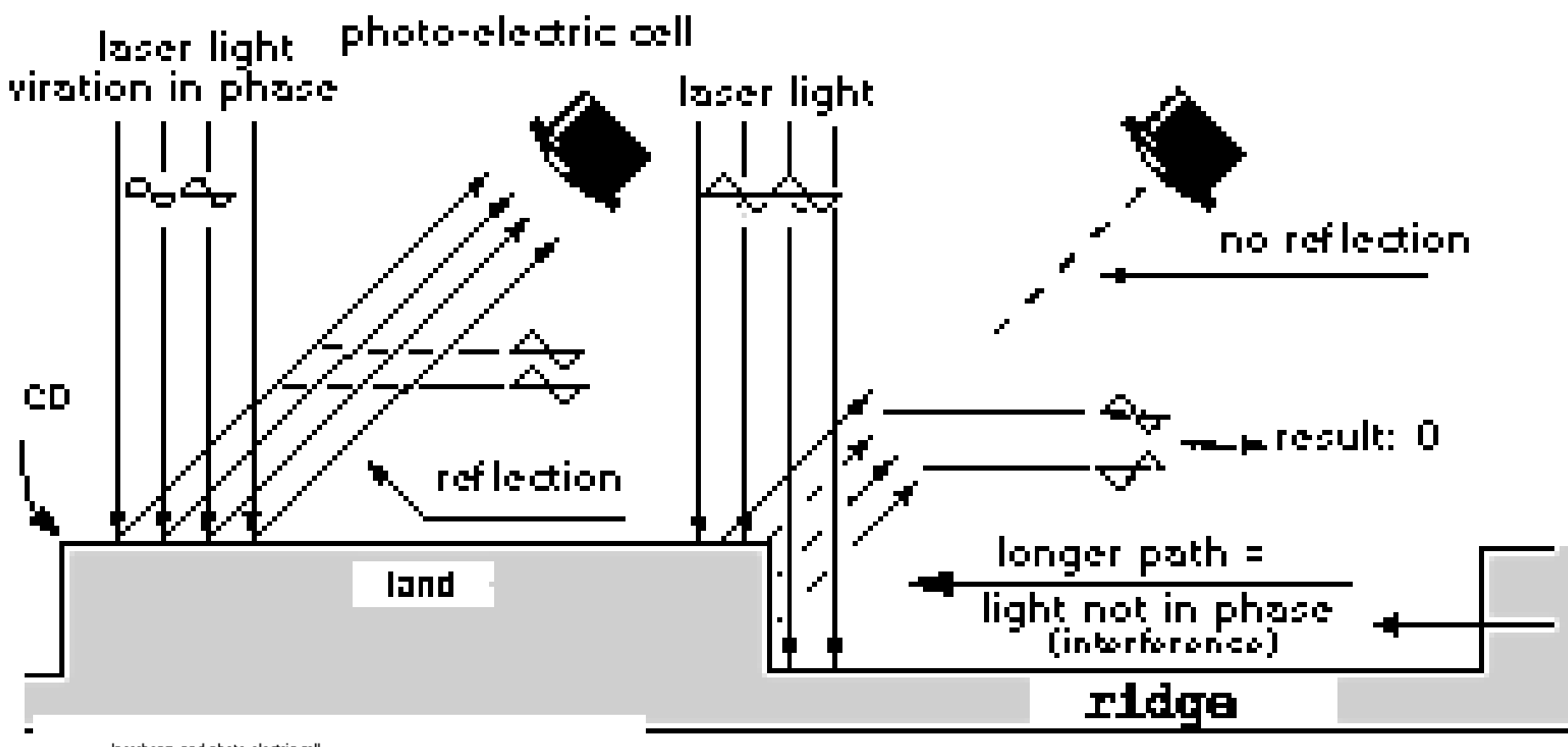

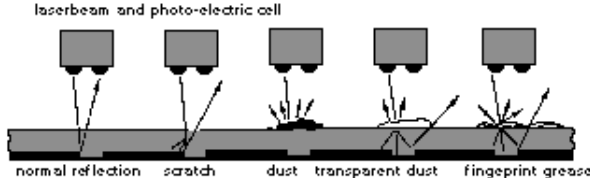

http://www.audiomasterclass.com/how-do-cds-work#.U\_ip1GM2Pj4

### **Contexto Tecnológico: interferência destrutiva**

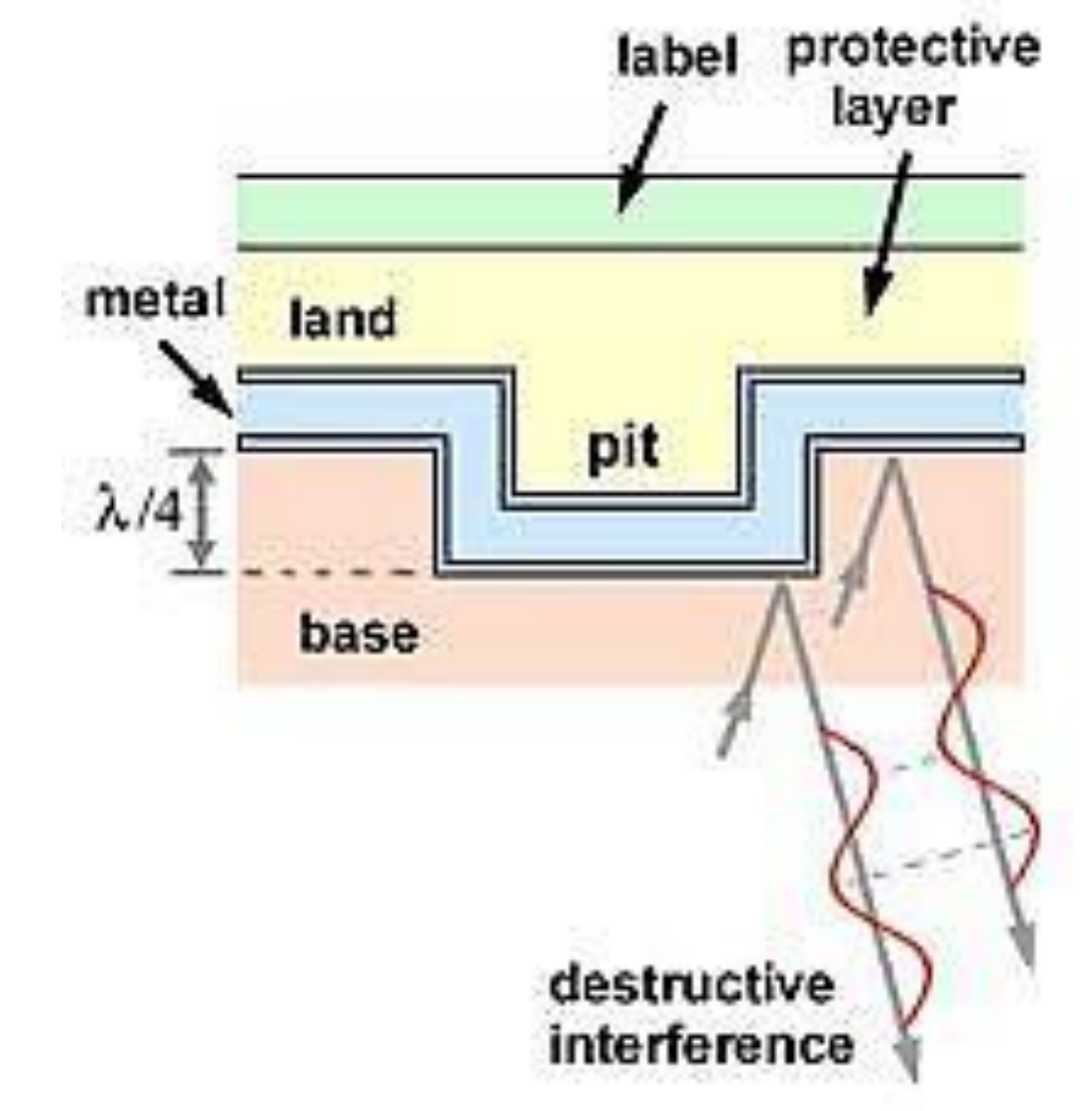

http://www.machinadynamica.com/machina23.htm

#### **Contexto Tecnológico: interferência destrutiva**

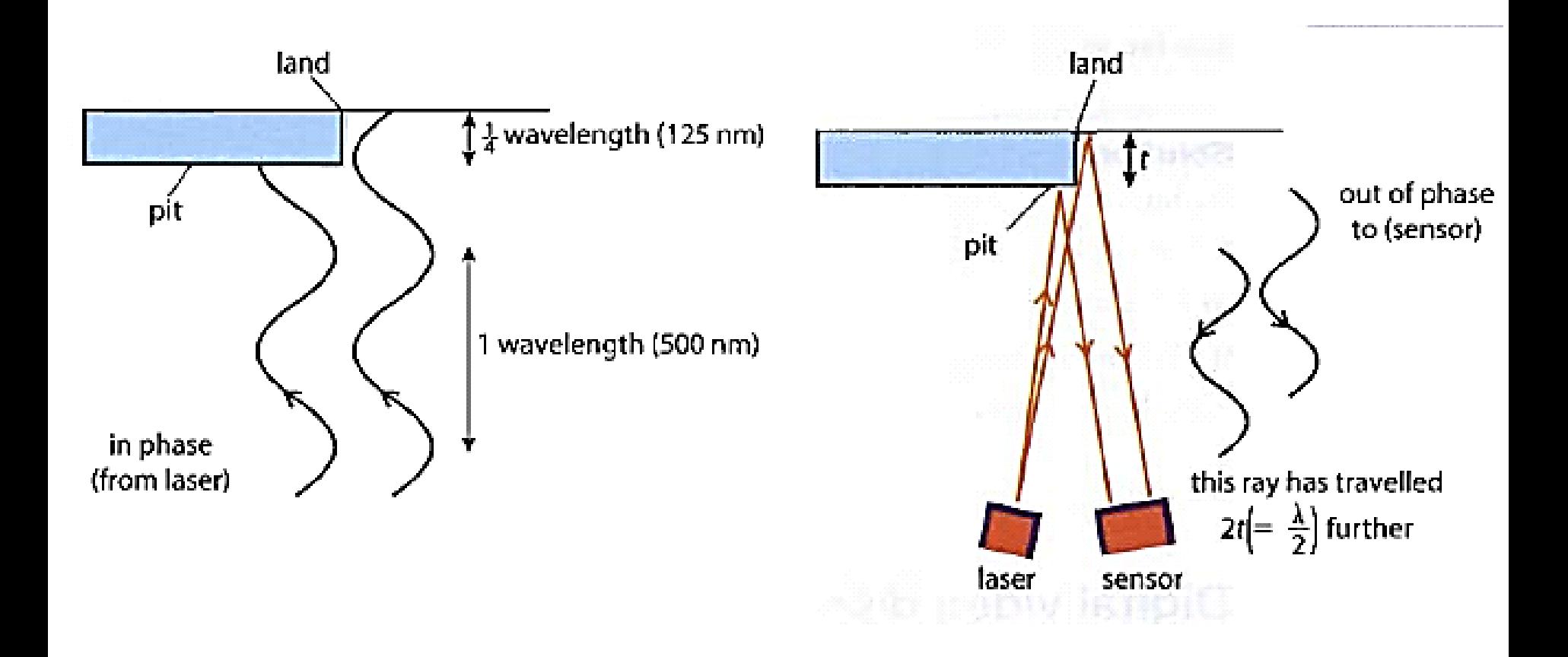

https://www.patana.ac.th/secondary/science/anrophysics/ntopic14/commentary.htm

## **Contexto Tecnológico: limite de resolução LIMITE DE RESOLUÇÃO**

- LR de um microscópio é a capacidade de:
	- Separar detalhes
	- Produzir imagens separadas de partículas muito próximas
	- É a menor distância que deve existir entre dois pontos para que eles apareçam separado

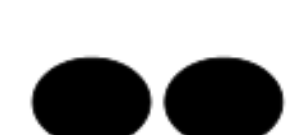

## **Contexto Tecnológico: limite de resolução** Limite de Resolução

 $LR = K \cdot \lambda$ AN

- K é uma constante
- $-\lambda$  é o comprimento de onda luz
- AN é a abertura numérica da lente objetiva
- O limite e resolução é diretamente proporcional ao comprimento de onda e inversamente proporcional a abertura numérica.

#### **Contexto Tecnológico: CD x DVD x Blu-ray**

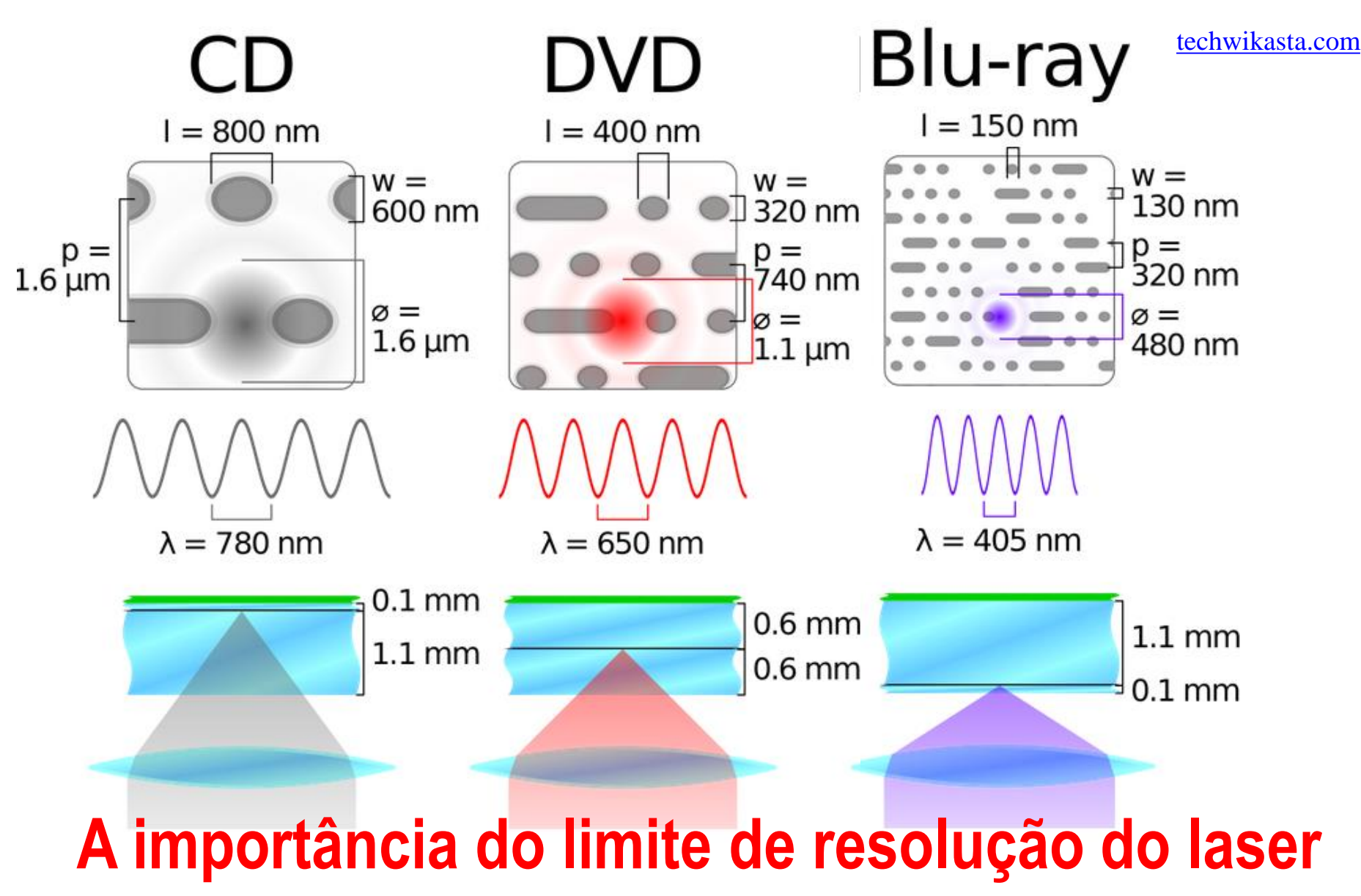

## **Contexto Tecnológico: limite de resolução**

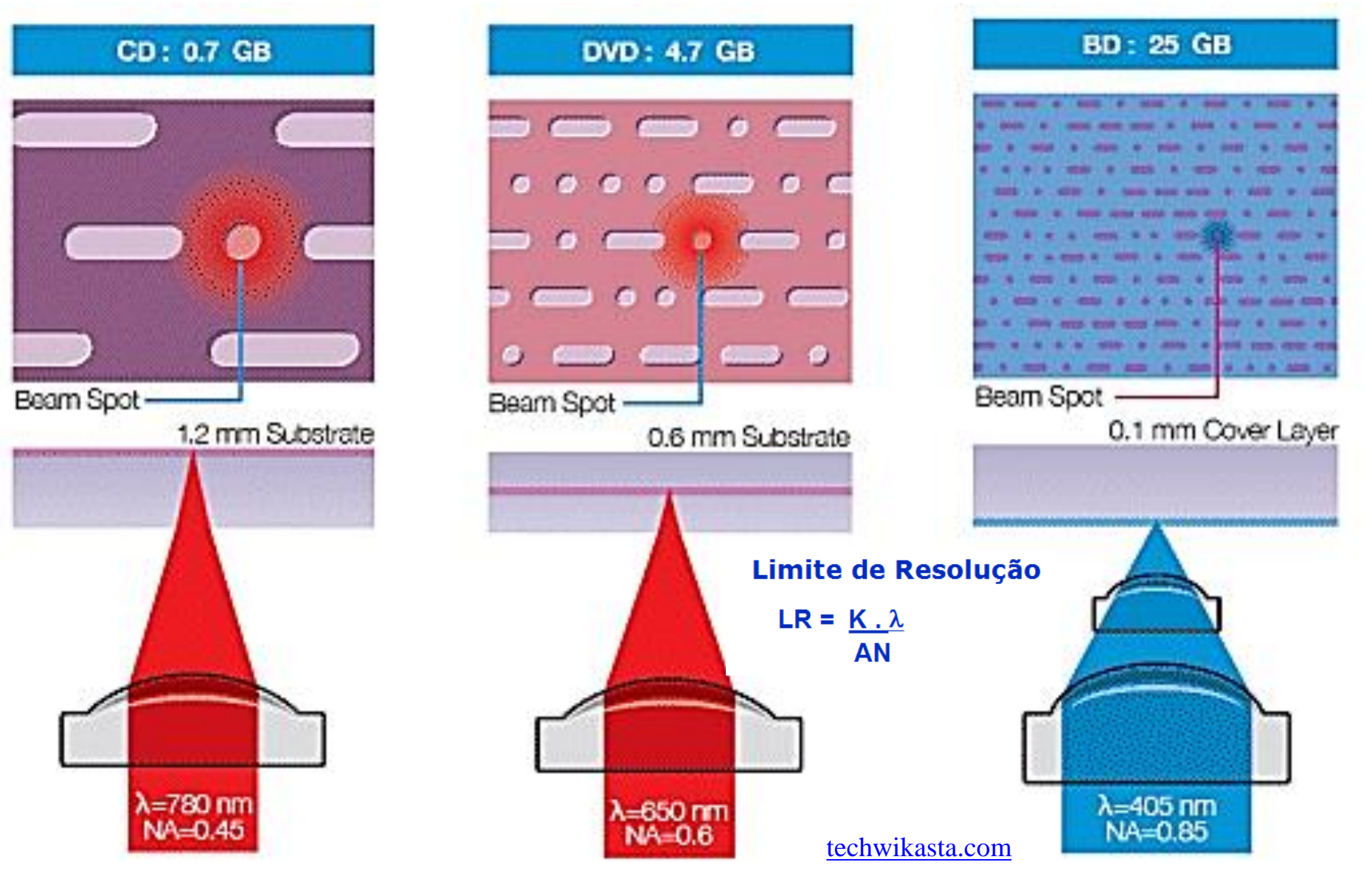

**DVD** 

NA: 0.60

650 nm

Label side

 $0.6<sub>mm</sub>$ 

Laser wavelength:

**Trackroticia**  $0.74 \mu m$ 

Capacity: 4.7GB

Cover layer:  $0.6$  mm

## **Contexto Tecnológico**

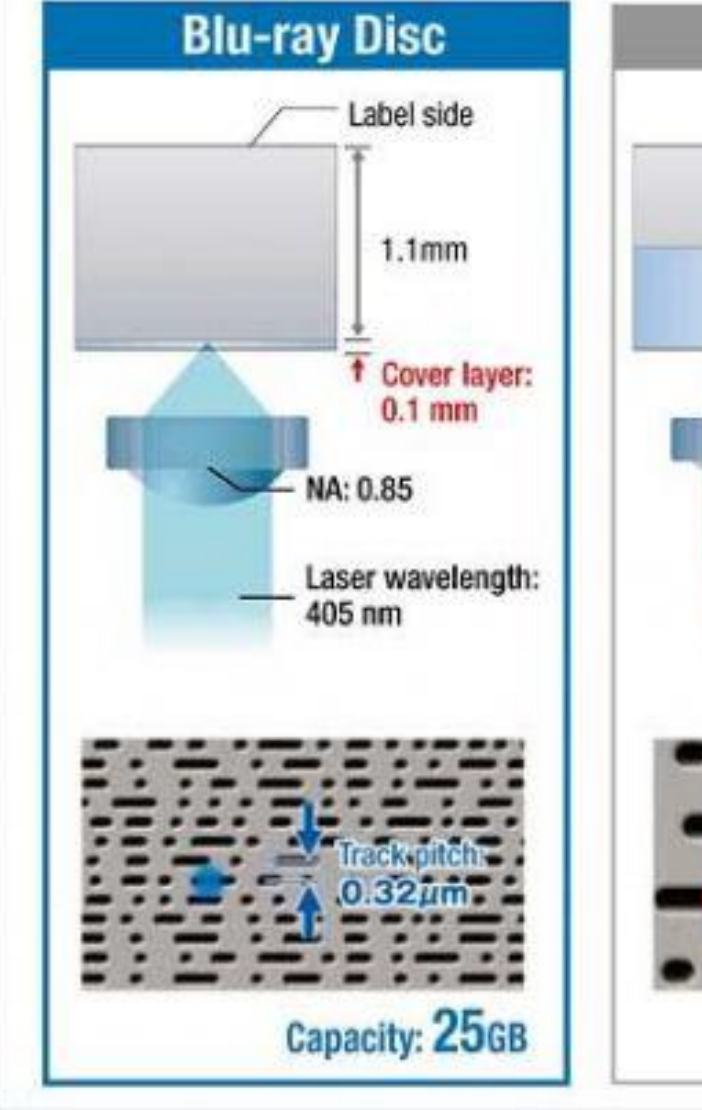

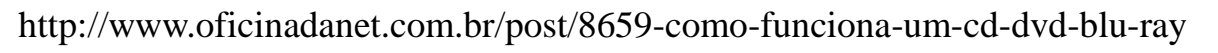

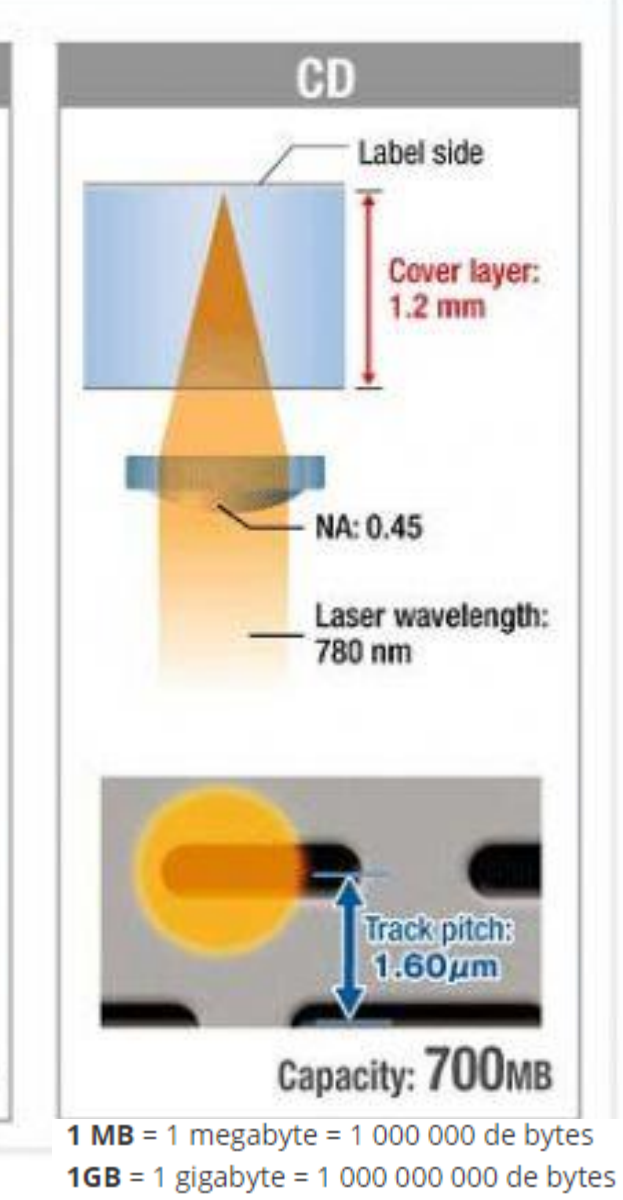

**1 TB** = 1 Tera bytes = 1 000 000 000 000 bytes

#### Ondas sonoras

Mas antes de continuarmos trabalhando com os fenômenos de interferência e outros, VAMOS OLHAR AS ONDAS SONORAS PROPRIEDADES FÍSICAS DO SOM

- Os principais efeitos com os quais os engenheiros de som e músicos têm que lidar são:
- Difração
- Reflexão
- Interferência
	- Refração
	- Efeitos de transmissão, absorção e dispersão das ondas.

#### Ondas sonoras

Ondas podem ser longitudinais. Portanto, as ondas sonoras são longitudinais.

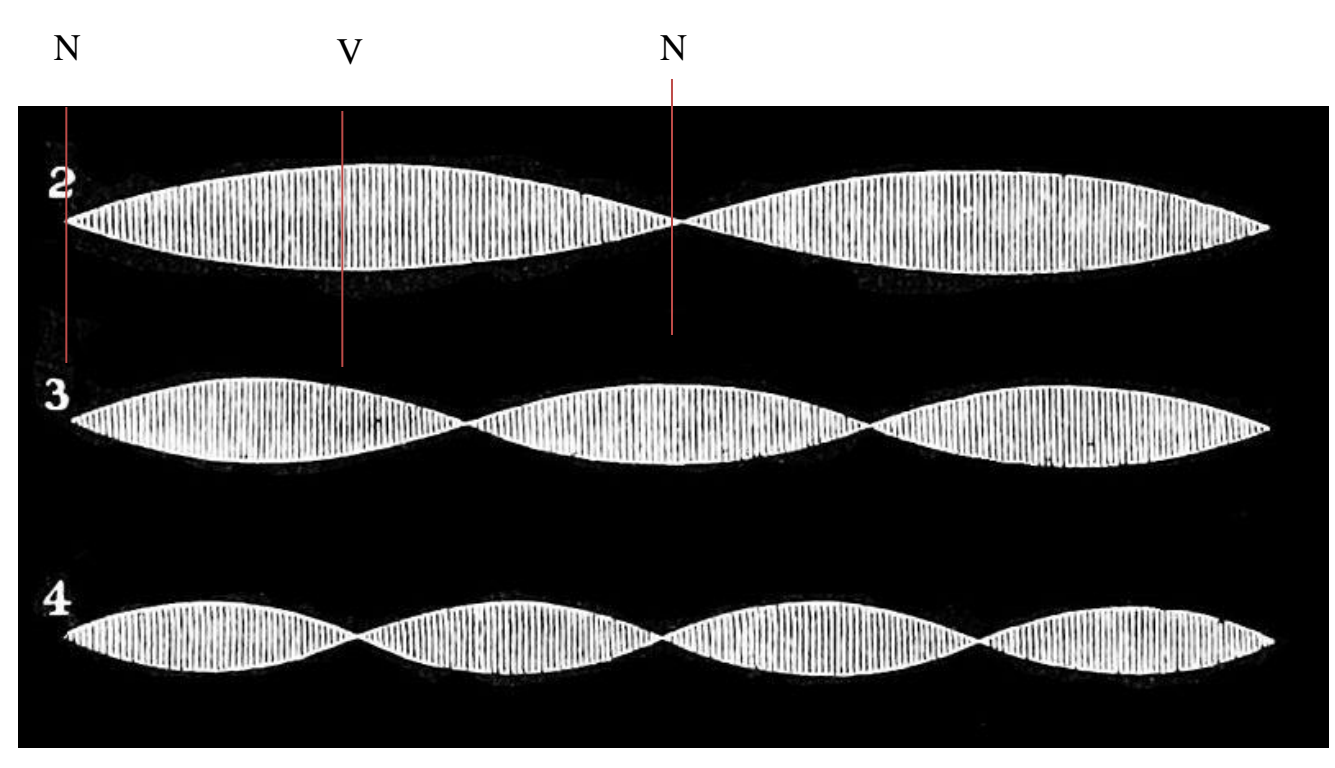

Imagem: *Popular Science Monthly Volume 13* / *Public Domain*

Cordas Vibrantes

#### Modos normais em uma corda.

Instrumentos: pianos, violinos, guitarras – corda (de comprimento l) que está fixa em ambas as extremidades

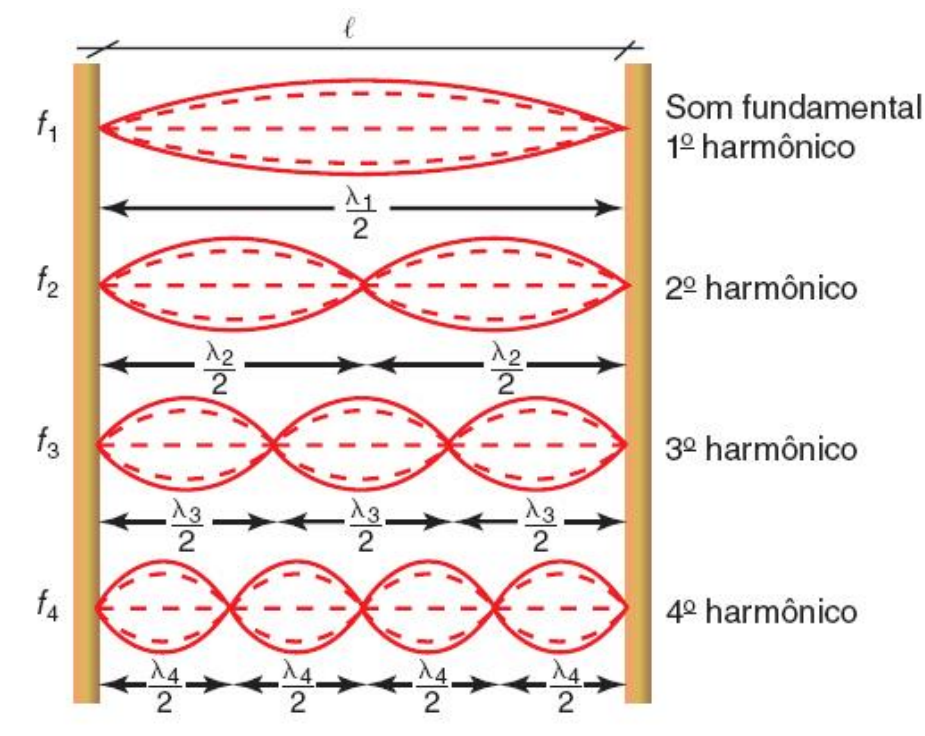

Ondas estacionárias com nós e ventres. A distância entre dois nós adjacentes é igual a meio comprimento de onda  $(\lambda/2)$ .

$$
l=n(\frac{\lambda}{2})(n=1,2,3...)
$$

Relacionadas a estes comprimentos de onda temos as frequências: 2

$$
v = \lambda f_n
$$
 Frequência fundamental

$$
f_n = \frac{v}{\lambda} = n \frac{v}{2\ell} \qquad .
$$

$$
f_1 = \frac{v}{2\ell}
$$

## Acústica – A Freqüência do Som

- Infra-som: sons com freqüências abaixo de 20Hz. Não perceptível ao ser humano;
- Ultra-som: sons com freqüências acima de 20000Hz. Não perceptível ao ser humano;
- Som audível: sons com freqüências perceptíveis ao ser humano (20Hz a 20000Hz)

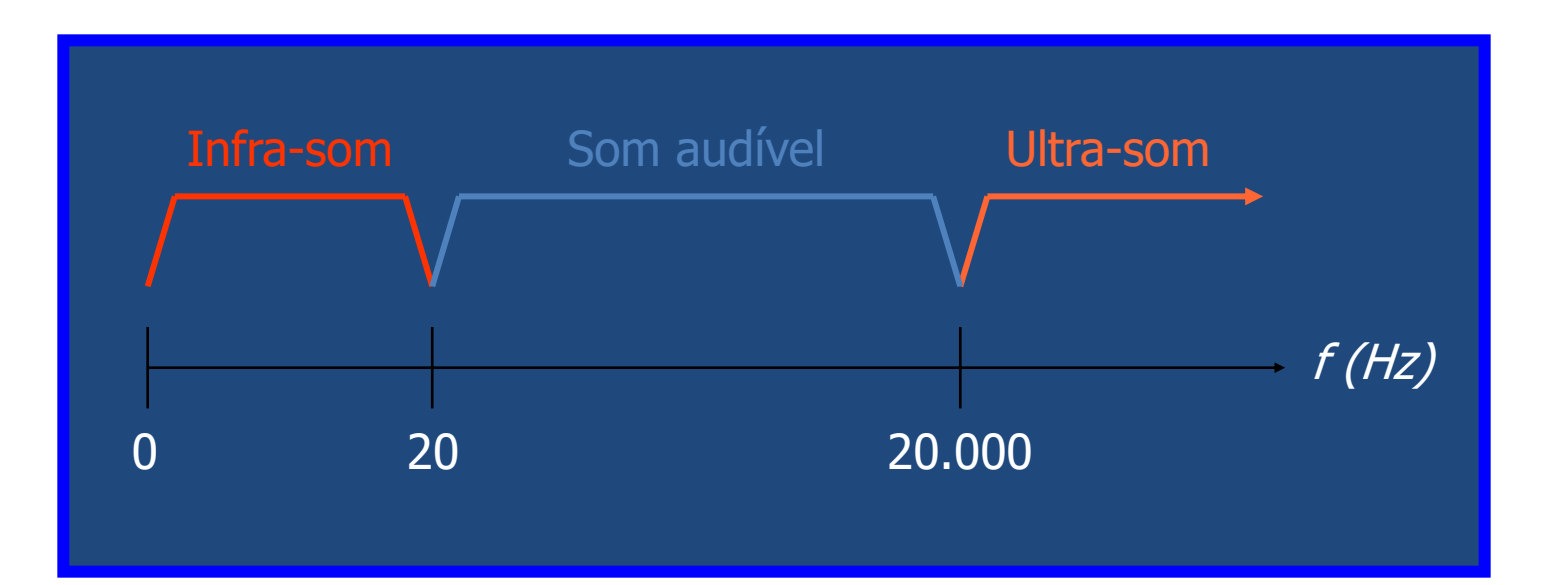

Ondas sonoras

## ALTURA: diferencia sons graves (baixo) de sons agudos (alto).

Está relacionado à frequência da onda.

 $\setminus$  /  $\setminus$  /  $\setminus$ Agudo A  $v=$  alta Grave A  $v=$  baixa

Ondas sonoras

## INTENSIDADE (VOLUME): diferencia sons fortes de sons fracos.

Está relacionado à **amplitude** da onda.

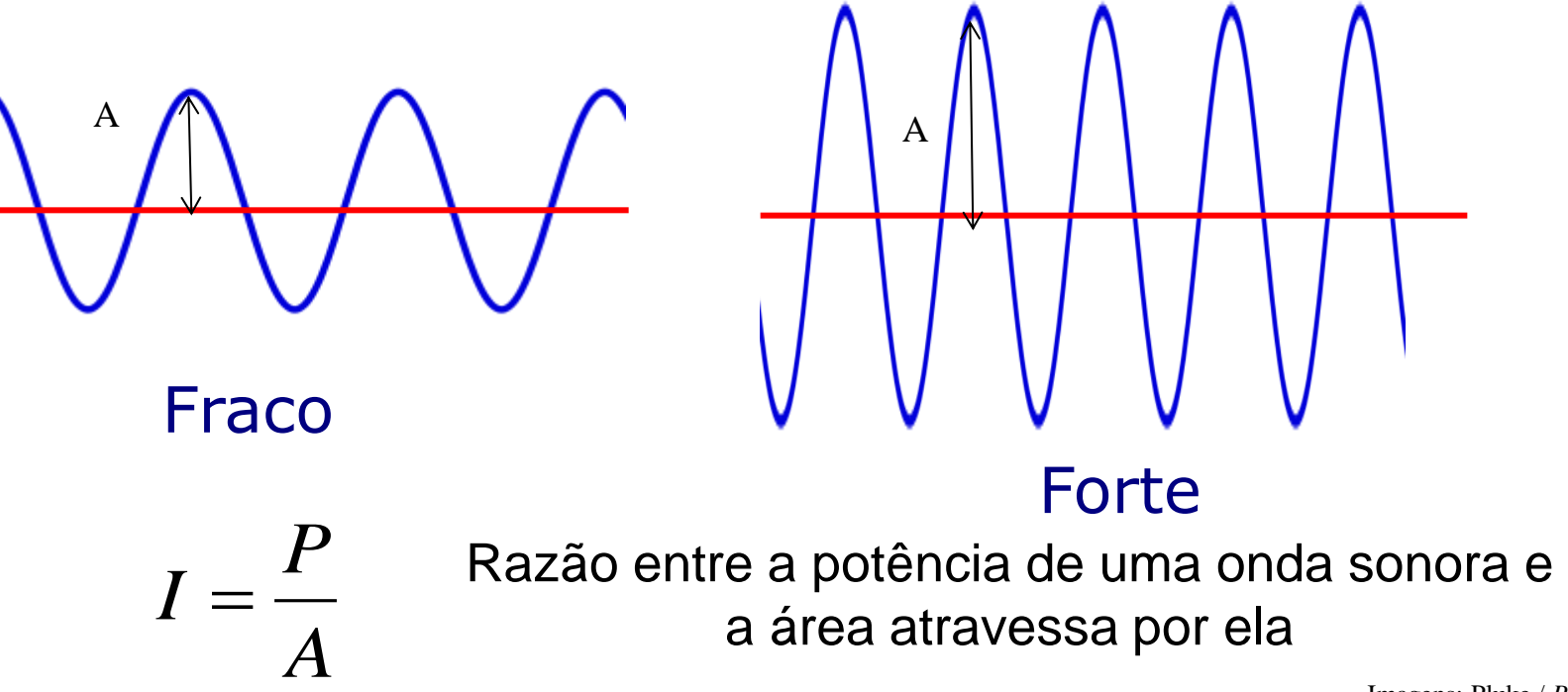

Imagens: Pluke / *Public Domain*

Ondas sonoras

TIMBRE: diferencia sons de mesma altura, mesma intensidade tocados em instrumentos diferentes.

Está relacionado à forma da onda.

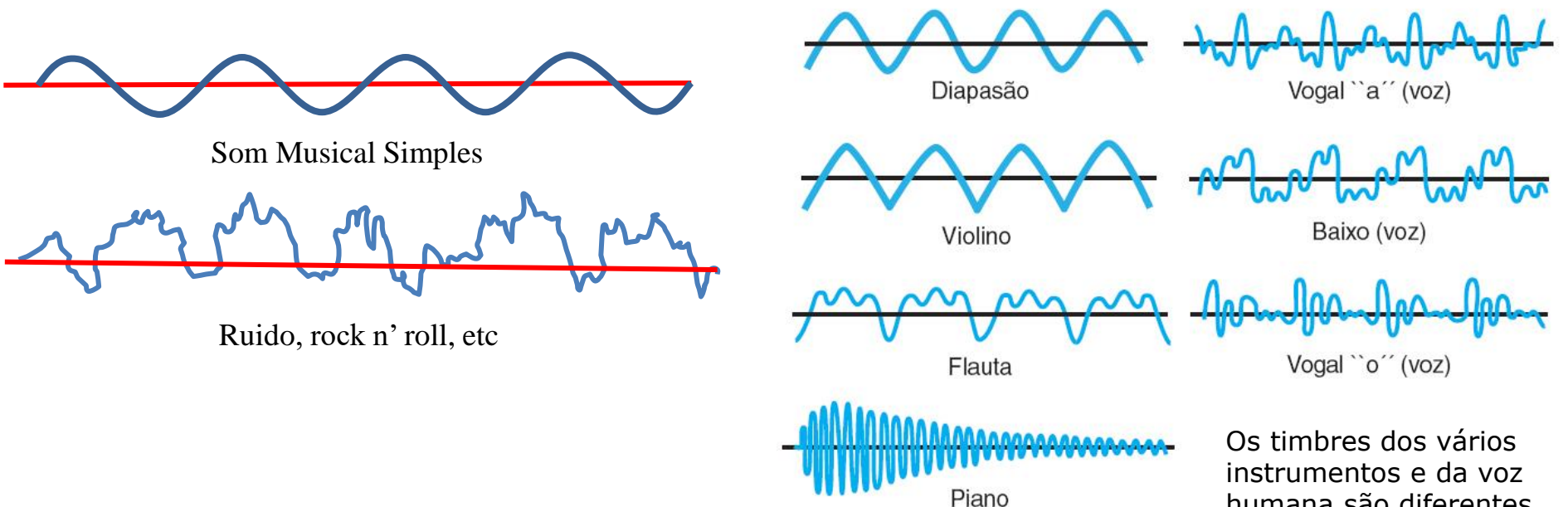

humana são diferentes porque são constituídos por misturas de frequências.

#### Ondas sonoras

## NÍVEL SONORO é a relação entre a intensidade do som ouvido e a intensidade mínima.

## Limiar de audição:  $I_0 = 10^{-12}$  W/m<sup>2</sup> Intensidade máxima suportável (limiar da dor):  $I = 1$  W/m<sup>2</sup>

$$
\beta = 10. \log_{10}(\frac{I}{I_0})
$$

 $unidade : decibel (dB)$ 

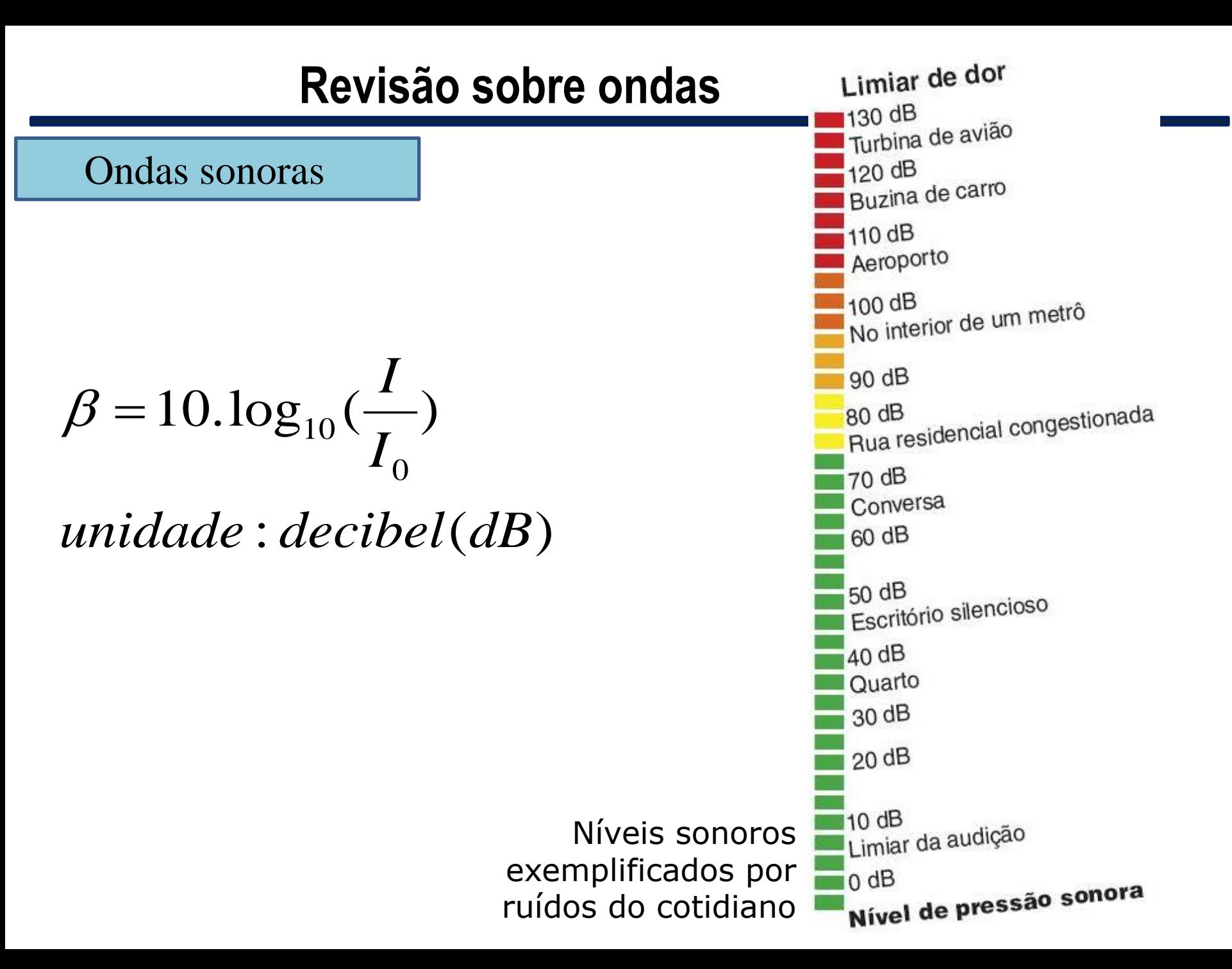

#### Fenômenos ondulatórios

#### **Reflexão do som**

EFEITO DOPPLER

O cérebro humano tem persistência acústica de cerca de 0,1 s: se dois sons chegarem à orelha num intervalo de tempo menor que esse, a pessoa não será capaz de distingui-los.

O som refletido é chamado de:

• **eco**: o tempo de reflexão é superior a 0,1 s. O indivíduo ouve o som emitido e o som refletido separadamente.

• **reverberação**: o tempo é ligeiramente inferior a 0,1 s. A sensação do som emitido está começando a desaparecer quando ele é reforçado pelo som refletido. O indivíduo interpreta o som original como tendo duração ampliada.

• **reforço**: o tempo é bem inferior a 0,1 s. O organismo não distingue os sons, interpretando-os como um som único, de intensidade maior.

#### Tópico – ONDAS SONORAS E **Revisão sobre ondas**

Fenômenos ondulatórios

## **Difração do som**

- O som consegue contornar uma abertura (ou obstáculo), desde que as dimensões dessa abertura sejam próximos do comprimento de onda sonora.
- No ar, respeitando-se o espectro de frequência audíveis, essas dimensões situam-se entre 1,7 cm e 17 m.

#### **Tópico – ONDAS Revisão sobre ondas**

Fenômenos ondulatórios

## **Interferência sonora**

Ocorre quando duas ondas sonoras se superpõem. Se possuem a mesma amplitude e frequências muito próximas, ocorre o chamado **batimento**.

As ondas vermelhas e azuis têm amplitude e frequências muito próximas. Quando combinadas, geram as ondas em magenta, que batem ou pulsam. Observe as regiões de interferência destrutiva, em que a amplitude é praticamente zero, e as regiões de interferência construtiva, com uma amplitude que é praticamente o dobro da inicial.

Interferência Interferência destrutiva construtiva

A frequência da onda resultante do batimento depende das frequências das ondas originais:

$$
f_{magenta} = |f_{vermelha} - f_{azul}|
$$

## Acústica – A Velocidade do Som

- As ondas sonoras propagam-se em meios sólidos, líquidos e gasosos, com velocidades que dependem das diferentes características dos materiais. De um modo geral, as velocidades maiores ocorrem nos sólidos e as menores, nos gases.
- A 20°*C*, o som propaga-se no ferro sólido a 5100*m/s*, na água líquida a 1450*m/s* e no ar a 340*m/s*.

$$
V_{S\acute{o}l.} > V_{Liq.} > V_{Gas.}
$$

VELOCIDADE DO SOM NO AR

- $\sim$ 340 m/s a 20<sup>o</sup>
- **Densidade velocidade**   $\sim$ 330 m/s a 0<sup>o</sup>C

## Acústica – Velocidade do Som

$$
V_{S\acute{0}}/V_{L\acute{1}q.}>V_{Gas.}
$$

A velocidade de uma onda longitudinal em um fluido, depende do módulo de compressão (B) e da densidade do meio  $(\rho)$ 

$$
v = \sqrt{\frac{B}{\rho}}
$$

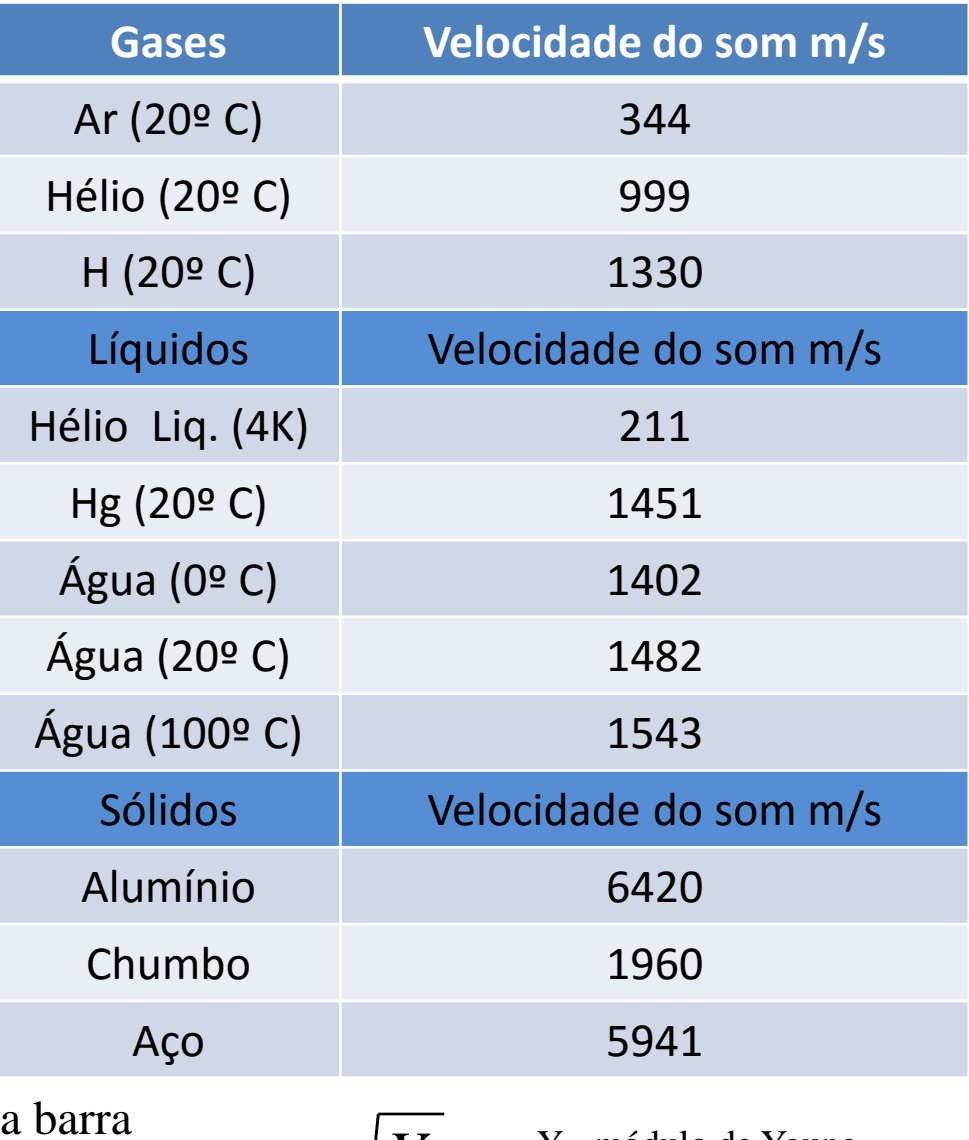

A velocidade de uma onda longitudinal em uma sólida pode se deformar lateralmente enquanto que um fluido no interior de um tubo não pode  $\boldsymbol{v}$ 

$$
v = \sqrt{\frac{Y}{\rho}}
$$
 <sup>Y= módulo de Young</sup>

EFEITO DOPPLER

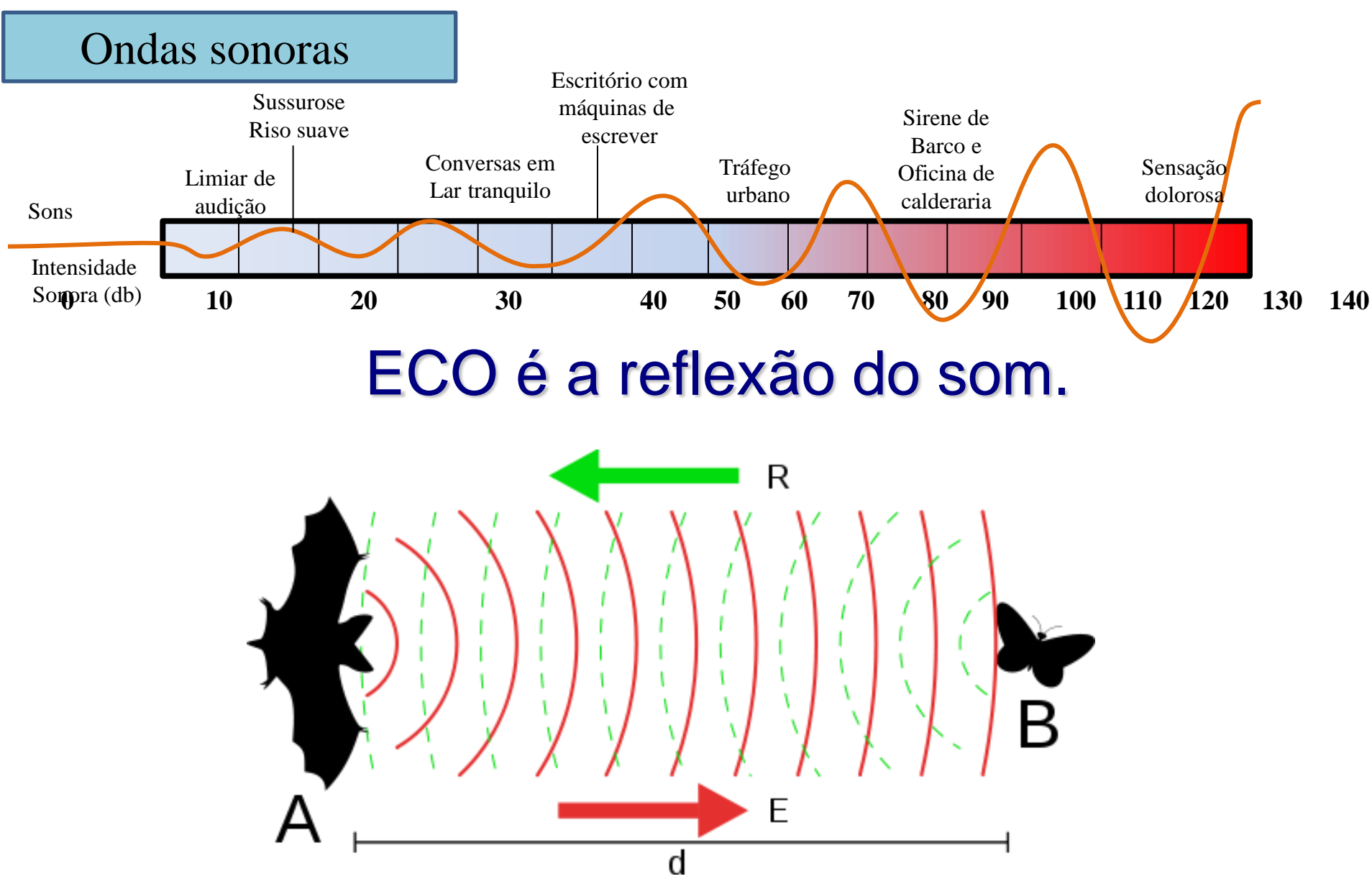

Imagem: Marek Mazurkiewicz / Creative Commons Attribution-Share Alike 3.0 Unported.

Ondas sonoras

EFEITO DOPPLER

## O EFEITO DOPPLER DO SOM

• No efeito Doppler do som, é necessário distinguir as situações em que ele é causado pelo movimento da **fonte** ou do **observador**. Isso porque o som propaga-se no ar e ambos podem ter velocidades relativas a este.

•Já para a luz, que se propaga no vácuo, importa apenas a velocidade relativa entre a fonte e o observador.

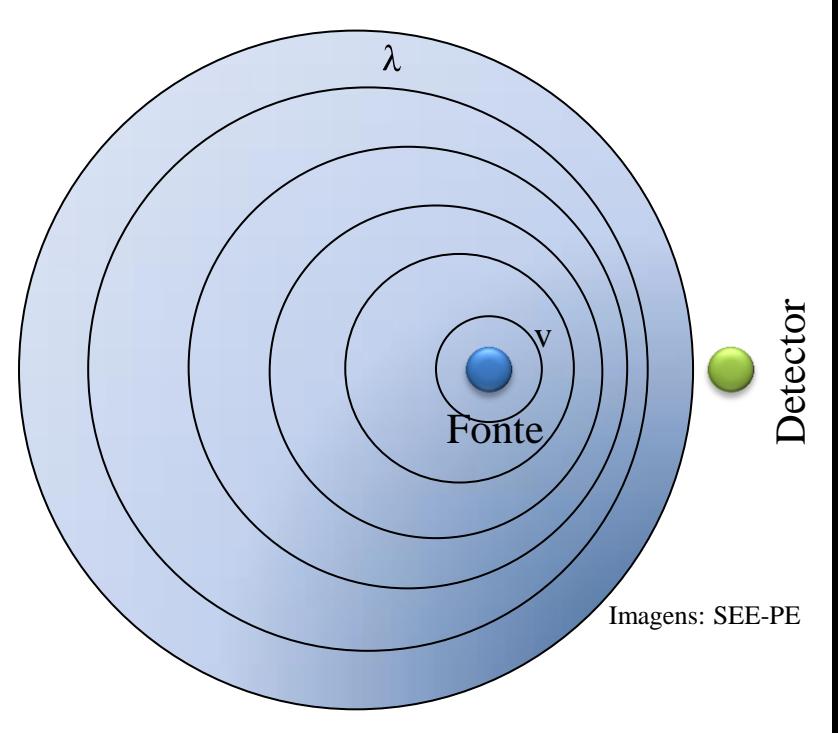

Ondas sonoras

f' frequência aparente (percebida pelo ouvinte) f frequência real da fonte

$$
f = f \cdot \left(\frac{v \pm v_o}{v \pm v_F}\right)
$$

*v*  $\rightarrow$  *velocidadedo som*  $\rightarrow$ 

 $v_o \rightarrow$  *velocidadedo observador* 

$$
v_o \rightarrow velocu due to obser
$$
  

$$
v_F \rightarrow velocidade da fonte
$$

#### SONAR - Sound Navigation and Ranging

O sonar pode ser usado como um meio de localização acústica, e também como uma forma de medição das características dos alvos, analisando-se os seus ecos, assim como os morcegos o fazem. O sonar pode também ser usado nos sistema de navegação de robôs. O termo "sonar" também pode ser utilizado para equipamentos usados para gerar e receber os sons. A frequência usada nos sistemas de sonar variam de muito baixa (infrassônica) até extremamente alta (ultrassônica).

EFEITO DOPPLER

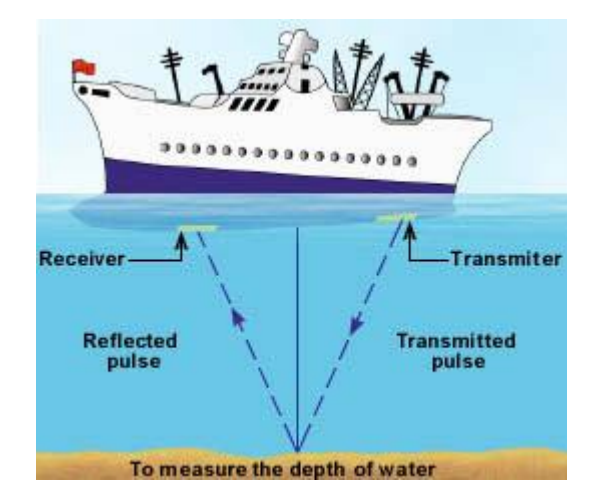

A primeira patente no mundo para um dispositivo desse tipo foi solicitada pelo Escritório Britânico de Patentes, pelo meteorologista inglês Lewis Richardson, um mês depois do naufrágio do Titanic, e um físico alemão, Alexander Behm em 1913. Paul Langevin (físico francês – 1917 – localizar submarinos alemães )

## REFERÊNCIAS UTILIZADAS NESTA AULA

- Halliday, Resnick e Walker Fundamentos de Física Vol. III e IV  $9^a$  ed.
- Sears e Zemansky Fundamentos de Física Vol. III e IV  $12^{\circ}$  ed.
- H. Moysés Nussenzveig Curso de Física Básica Vol 3 e 4
- COSTA, MM, DIAS, EN, SILVA, HMS, FIGUEIRA F., ASS. *Câncer de Mama para Ginecologistas. Editora Revinter.* 1994*.*
- Notas de aulas dos cursos de ´Princípios de Física Moderna e Princípios e Aplicações de Física Moderna **– Centro Universitário da FEI**
- Sites abaixo acessados em agosto de 2016
- Empresa Siemens, <http://www.siemens.com/>,
- [http://www.chalmers.se/en/news/Pages/Invisible-pattern-can-put-a-stop-to-counterfeit-designer](http://www.chalmers.se/en/news/Pages/Invisible-pattern-can-put-a-stop-to-counterfeit-designer-clothing.aspx)[clothing.aspx](http://www.chalmers.se/en/news/Pages/Invisible-pattern-can-put-a-stop-to-counterfeit-designer-clothing.aspx)
- [http://hyperphysics.phy-astr.gsu.edu/hbase/phyopt/polabs.html,](http://hyperphysics.phy-astr.gsu.edu/hbase/phyopt/polabs.html)
- <http://dvd-copy-software-review.toptenreviews.com/compare-blu-ray-dvd.html>,
- <http://techwikasta.com/2013/06/evolution-of-data-storage-media/>
- <http://www.geocities.ws/saladefisica7/funciona/cd.html>
- <http://www.answers.com/topic/optical-recording>
- <https://www.patana.ac.th/secondary/science/anrophysics/ntopic14/commentary.htm>
- <http://www.oficinadanet.com.br/post/8659-como-funciona-um-cd-dvd-blu-ray>